### Muestra en la etapa 1

Se determina el tamaño de muestra estatal ( $n$ ) considerando que el principal parámetro de interés, que es el ingreso (tomados de ENIGH 2010) para el cual se cuenta con estimaciones de la varianza, mediante la siguiente fórmula:

$$
n = \frac{N(z_{1\alpha})^2 \sigma^2}{Ne^2 + (z_{1\alpha})^2 \sigma^2}
$$
   
 Ecuador (1)

### Donde:

- Número de beneficiarios del Componente CEIP en el estado.  $\boldsymbol{N}$
- Elementos de la muestra en el estado.  $\boldsymbol{n}$
- $\sigma^2$ Varianza del ingreso en el estado
- Margen de error  $\pmb{e}$
- Estadístico de la distribución normal estándar al nivel de confianza 1- $\alpha$ .  $Z_{\frac{\alpha}{2}}$

El tamaño de muestra para el estrato k se obtuvo mediante la siguiente fórmula de asignación proporcional por subsector

$$
n_k = \frac{N_k}{N}n
$$
 para*k* = 1, ..., *K*   
 **E**cuación (2)

### Donde:

- Número de subsectores en que se divide la población en el estado.  $K$
- Número de beneficiarios del subsector kdel CEIP en el estado.  $N_{\nu}$

# Nuevo León

Peso del subsector k en relación a la población total en el estado  $\frac{N_k}{N}$ .  $W_k$ 

por lo tanto, el tamaño de muestra estatal para el Componente CEIP es

 $n = \sum_{k=1}^{K} n_k$ 

Ecuación (3)

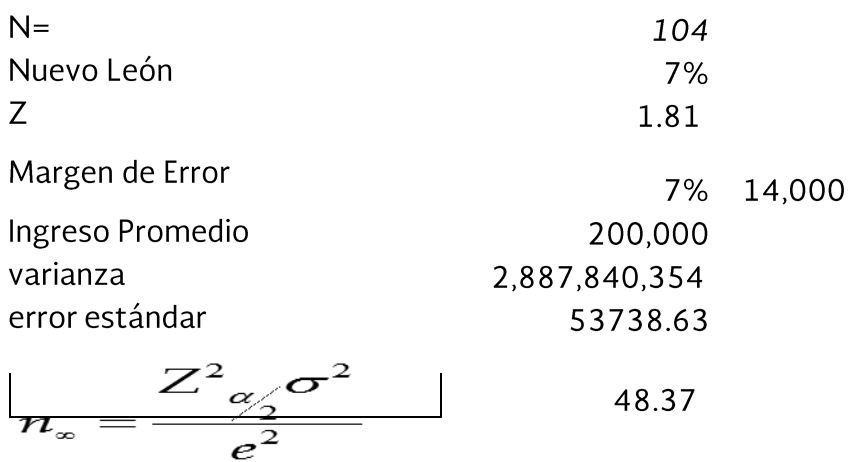

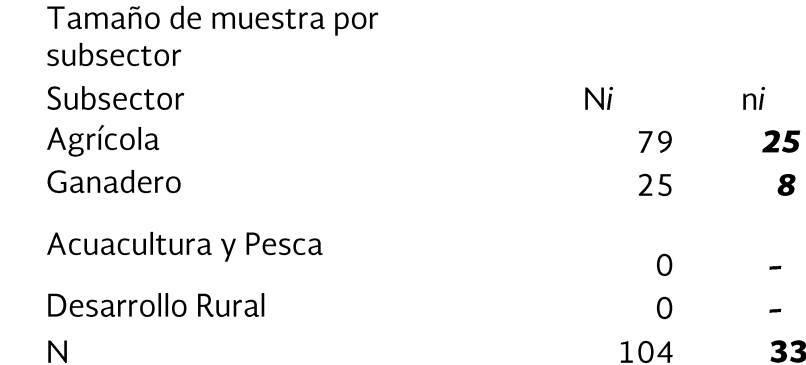

n estatal

$$
n = \frac{n_{\infty}}{1 + \frac{n_{\infty}}{N}}
$$

 $iv$ 

Para este estudio, se utiliza un margen de error del 10 por ciento y un nivel de confianza del 93 por ciento.

#### Muestra en la etapa 2

Se obtuvo el listado de integrantes de proyectos grupales y se seleccionó aleatoriamente a los integrantes de la segunda etapa usando un muestreo aleatorio simple dentro de cada folio para lo cual se utilizó la siguiente tabla:

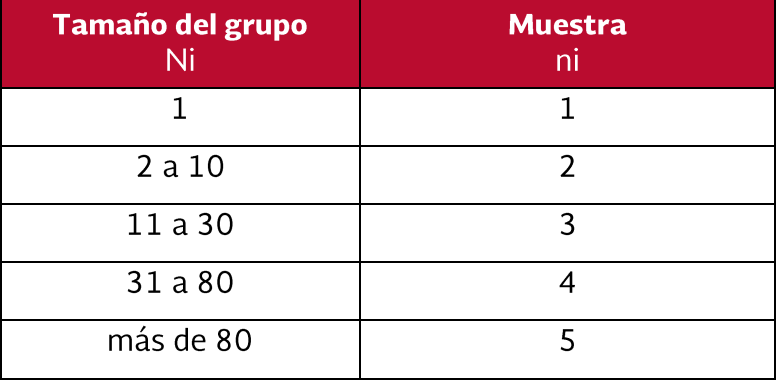

Muestra por tamaño de grupo beneficiado

La cantidad total de encuestas aplicadas en el muestreo 2 a los beneficiarios fue de 99 que pertenecen a los 33 grupos seleccionados en el muestreo 1.

## Memoria de cálculo de indicadores de gestión

Se presenta para los indicadores de gestión presentados en éste Compendio, en el Capítulo correspondiente el nombre del indicador, su dimensión de desempeño, la descripción del indicador su fórmula de cálculo, la fuente de información utilizada en su cálculo, su frecuencia de medición y su memoria de cálculo(SAGARPA-FAO, 2015).

#### Indicadores de gestión: Etapa de Planeación

Planeación y definición de criterios de calificación del CEIP realizada de acuerdo a lo establecido en las ROP, así como a las prioridades que en Nuevo León se identificó para el desarrollo de capacidades.

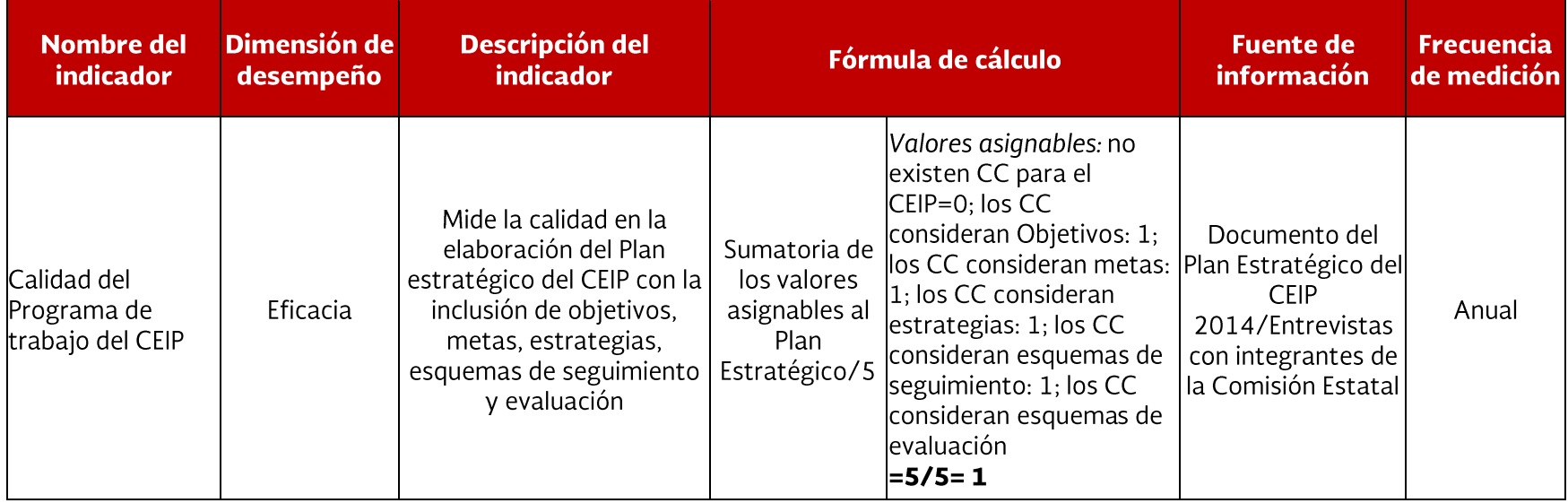

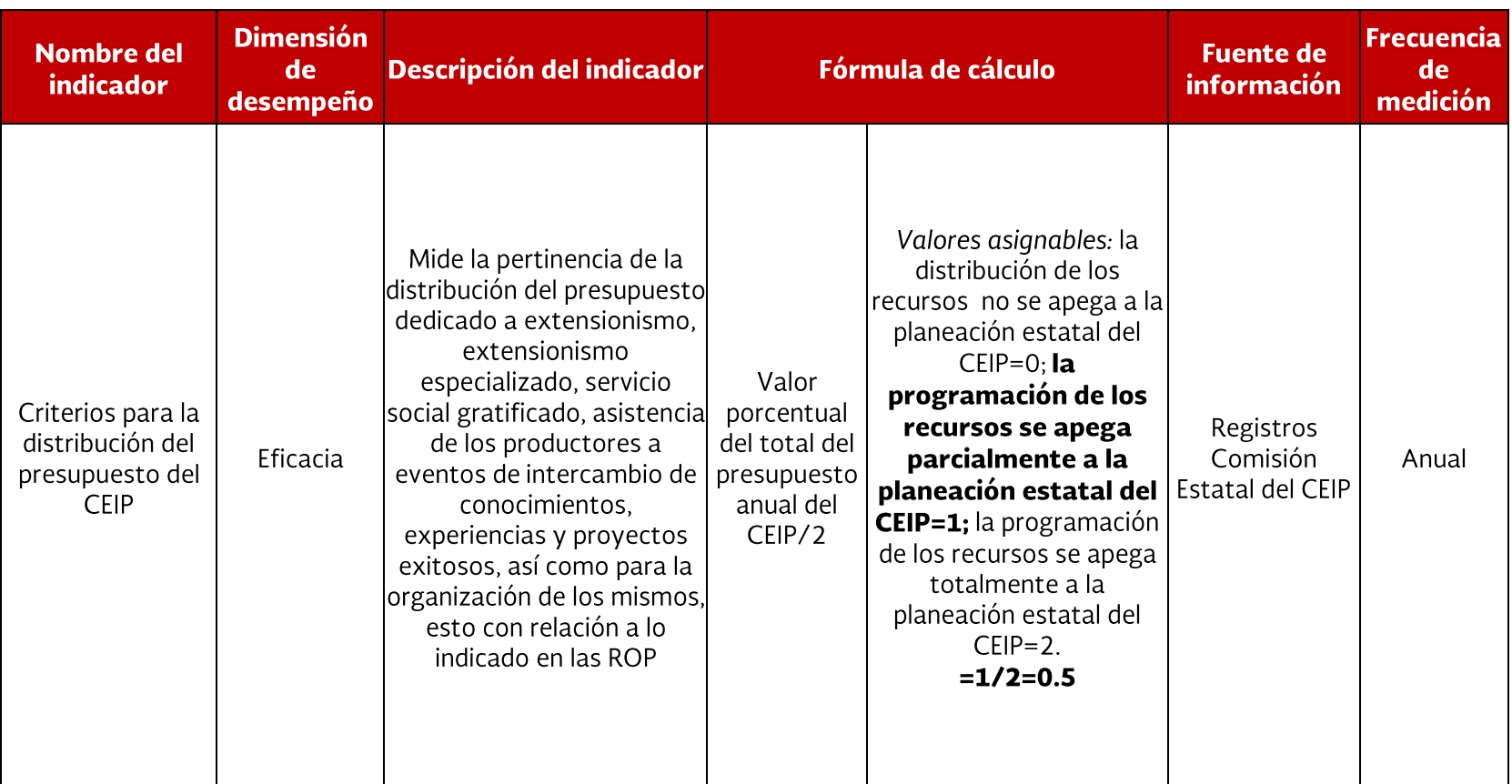

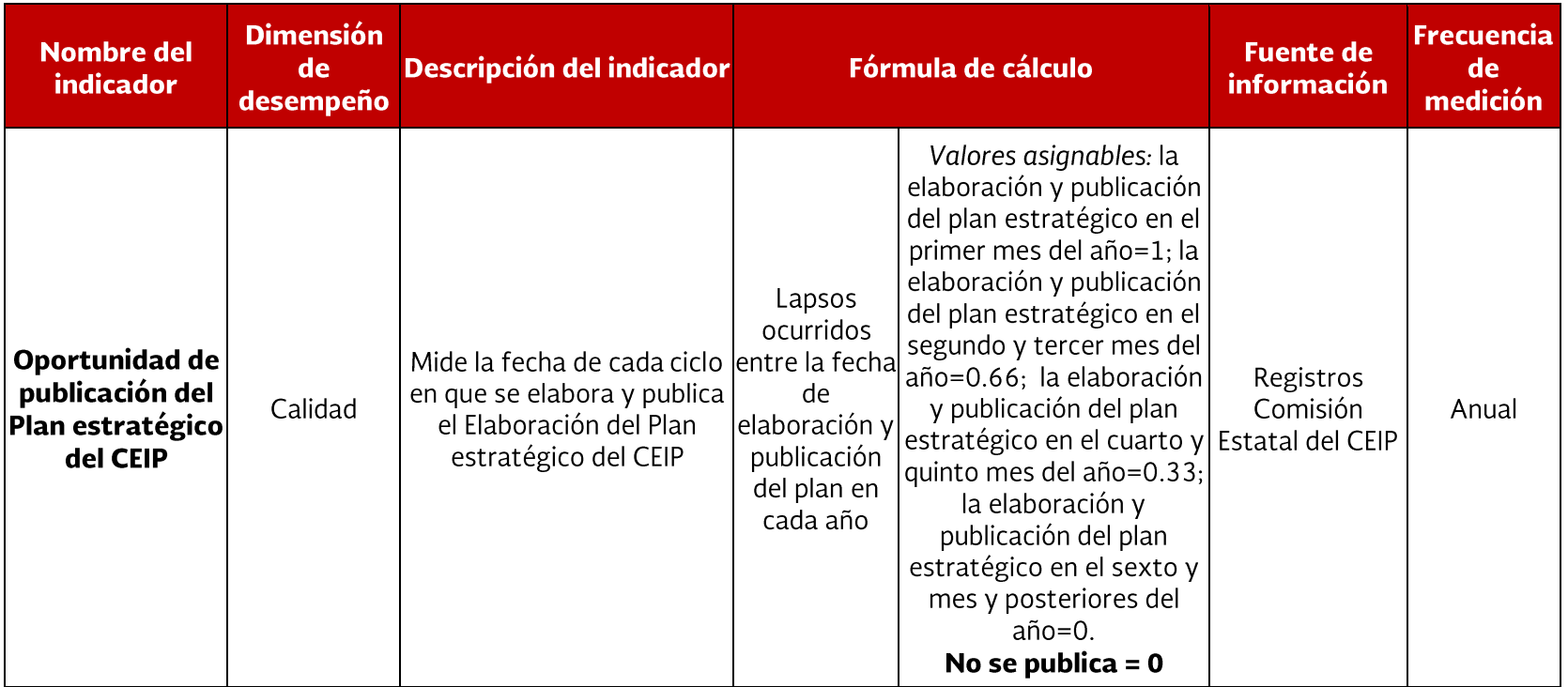

### Indicadores de gestión: Etapa de Programación

Los indicadores de Programación presupuestal miden la pertinencia de la programación de los recursos con respecto a la planeación estatal del CEIP.

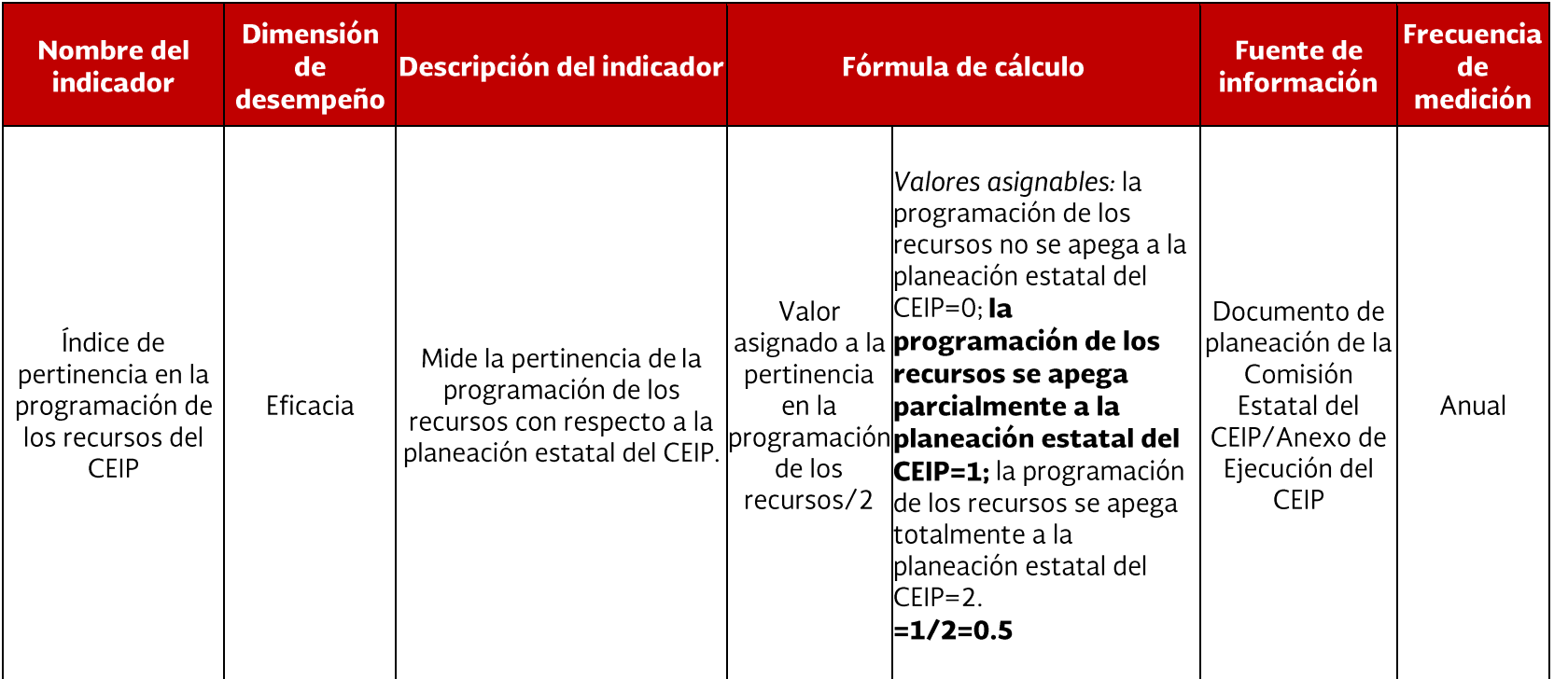

### Indicadores de gestión: Etapa de radicación de los recursos del CEIP

Estos indicadores de gestión miden si la suscripción de convenios de coordinación y la radicación de los recursos del CEIP (federales y estatales) es oportuna.

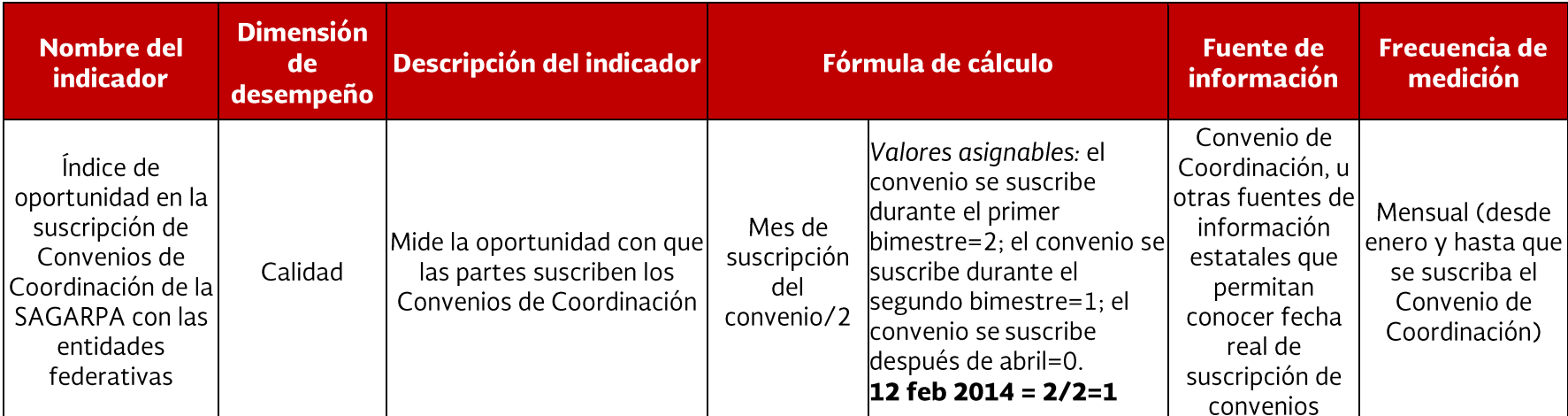

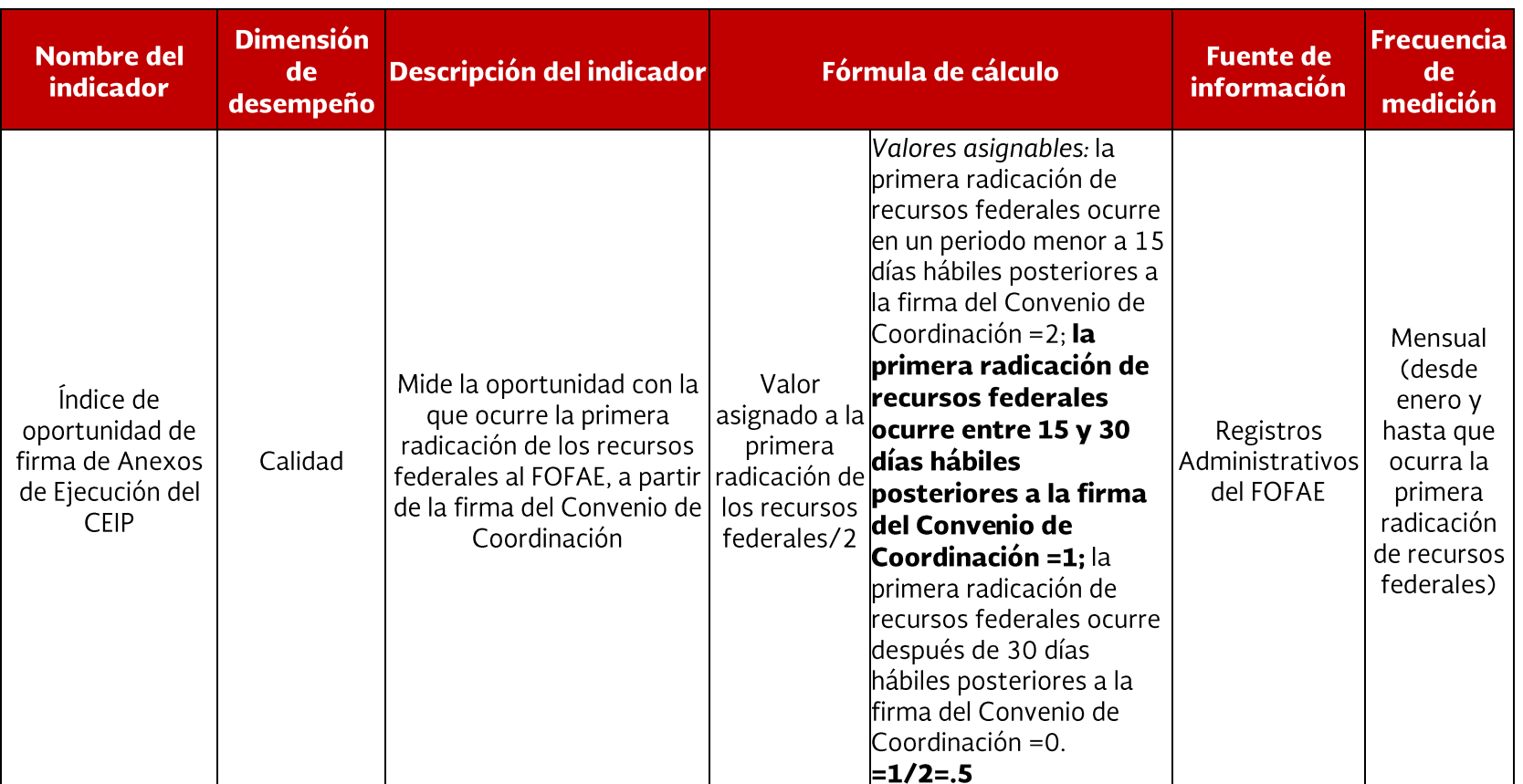

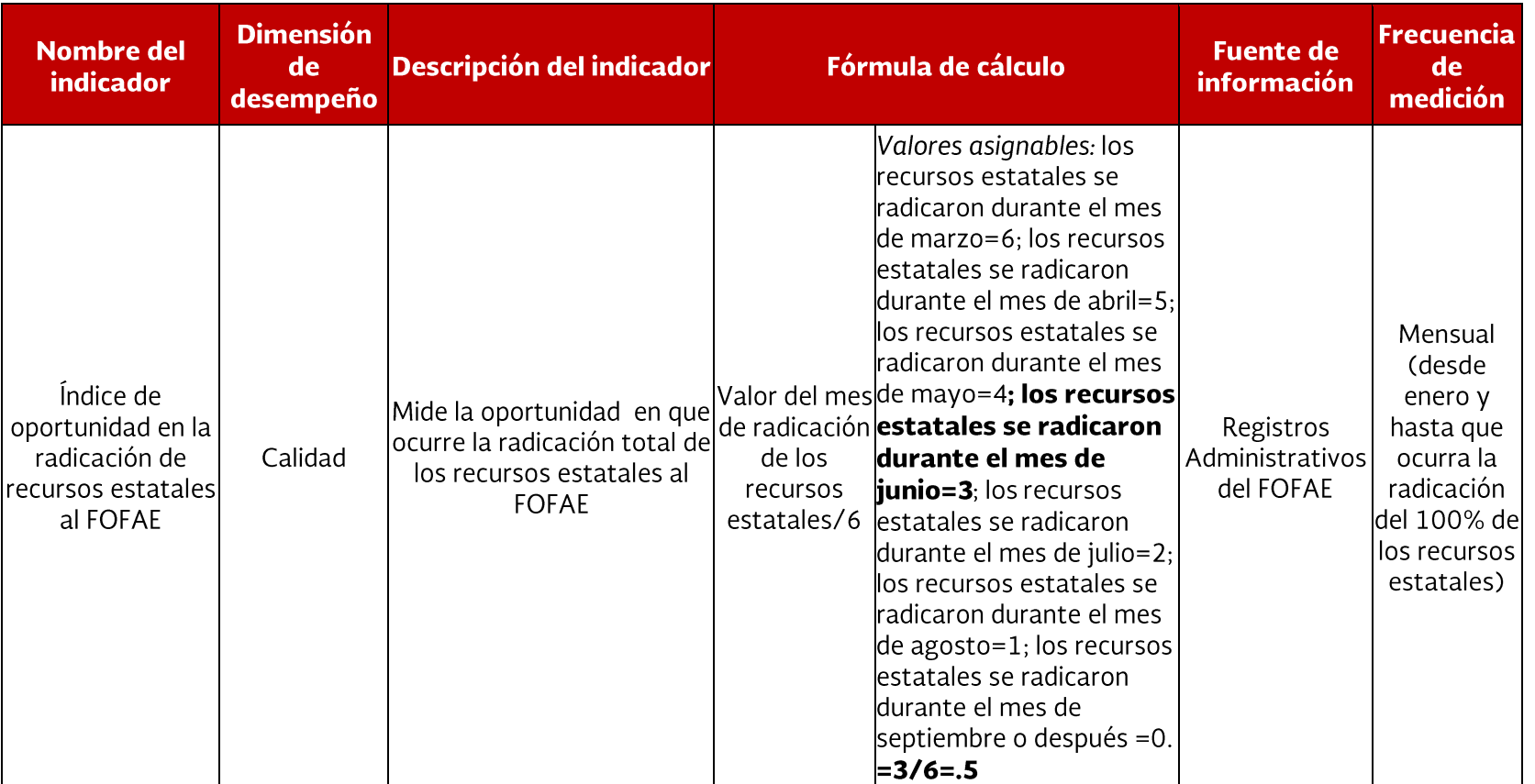

### Indicadores de gestión: Etapa de Publicación de la convocatoria

Mide si se publica la convocatoria con oportunidad respecto a la operación anual.

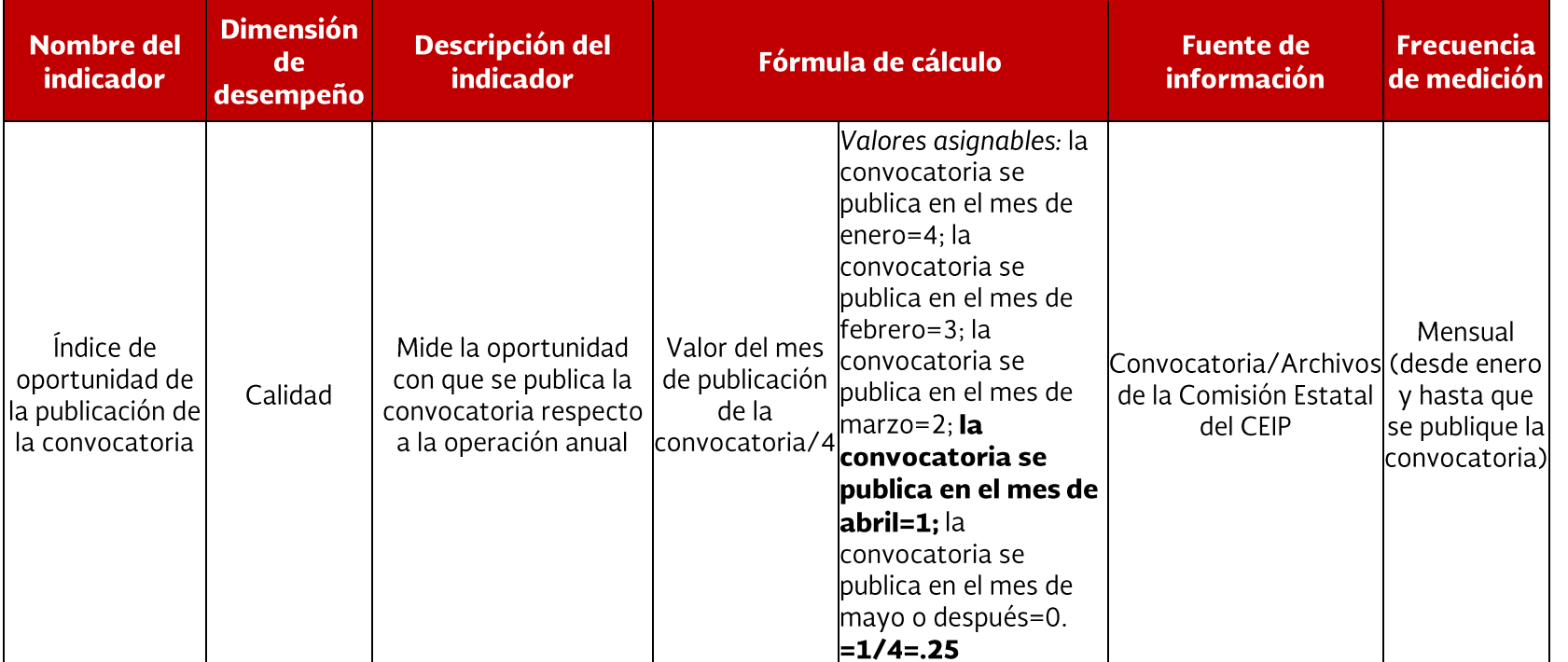

### Indicadores de gestión: Atención a población objetivo

Indicadores de gestión que miden la delimitación de poblaciones potencial y objetivo y la relación de la duración del servicio cada año respecto a los ciclos productivos.

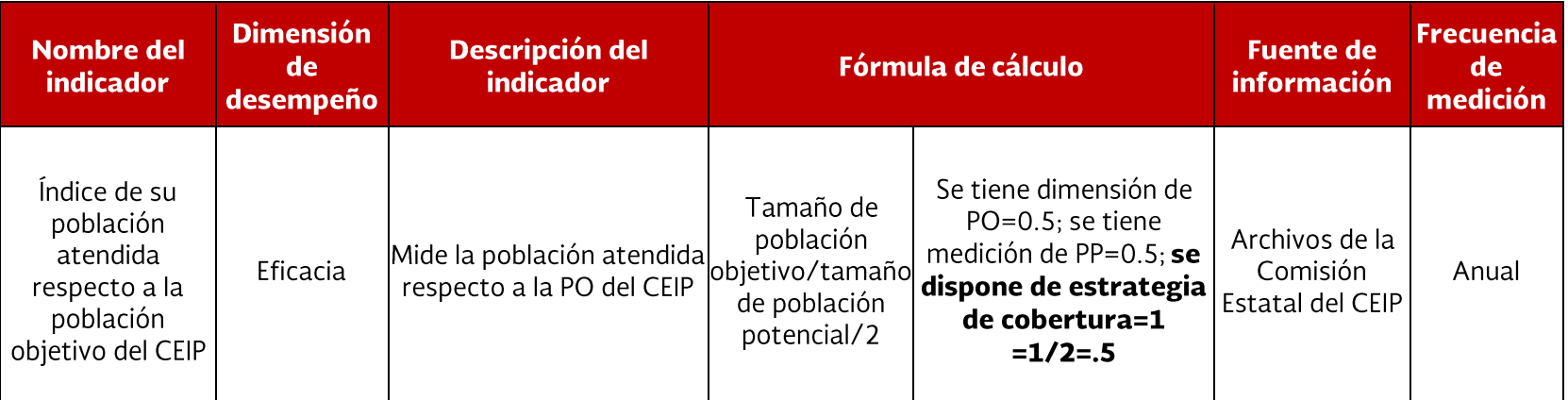

específico 2014, para Coordinadores Estatales de Evaluación (CEE) y Entidades Consultoras Estatales (ECE). Mayo, 2015. México, D.F.

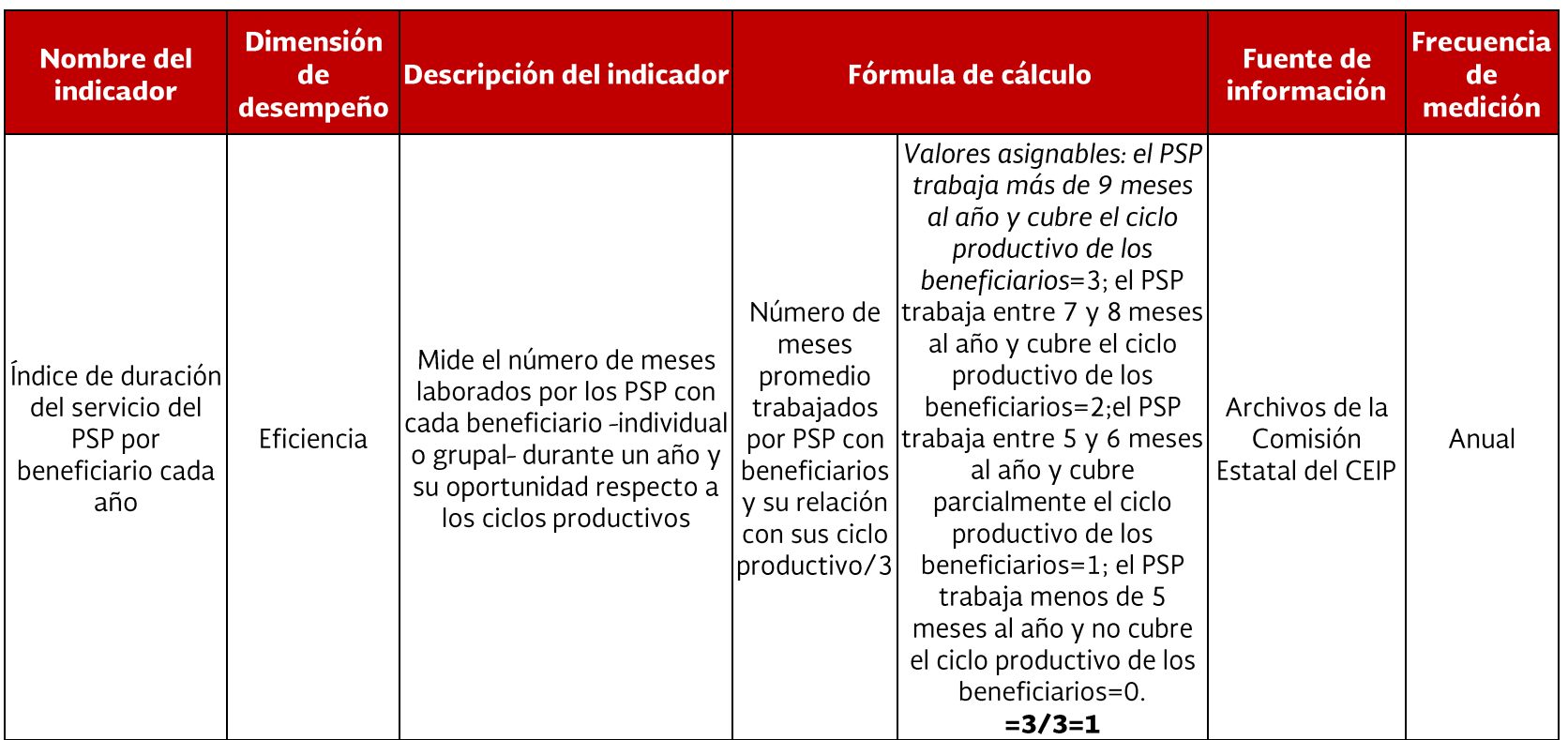

### Indicadores de gestión: Atención a áreas prioritarias

Indicadores de gestión que miden la relación de la atención de municipios marginados respecto al total de municipios marginados en la entidad.

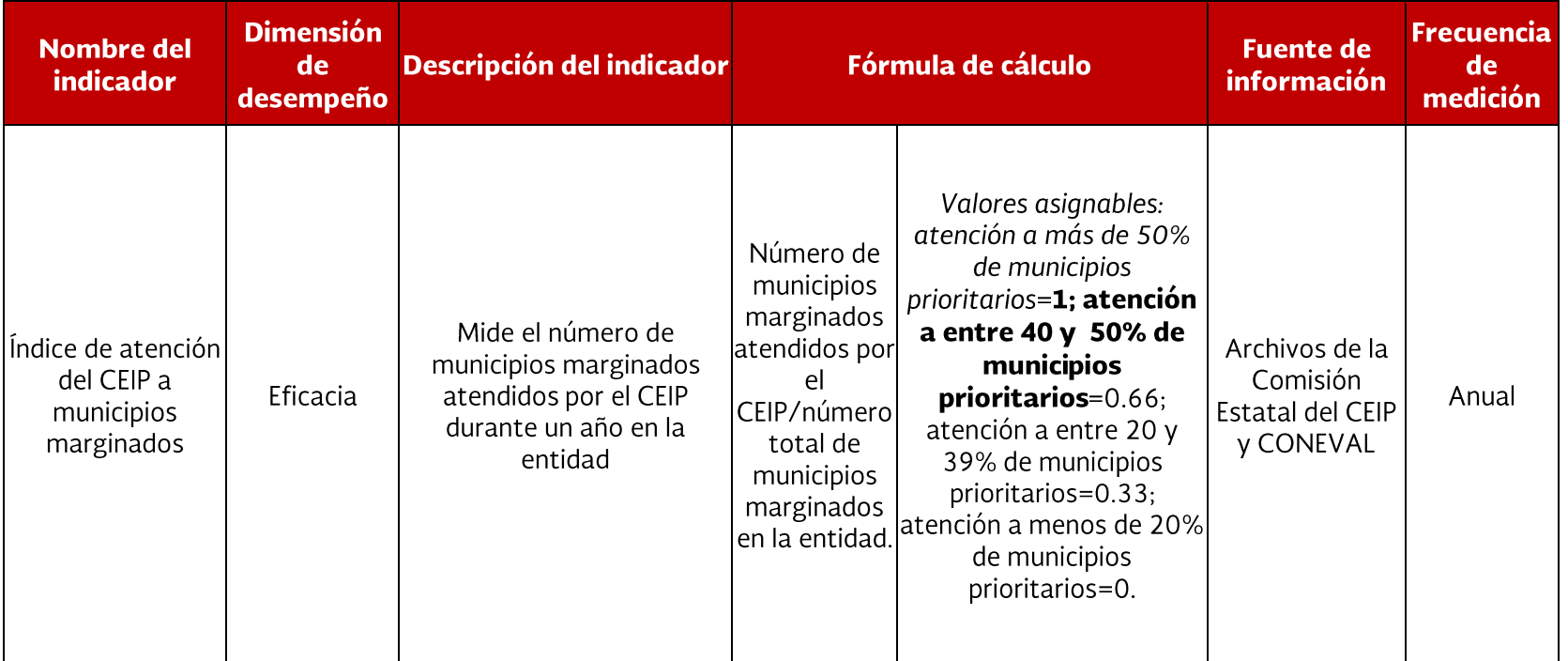

### Indicadores de gestión: Eficiencia de los servicios de Extensionismo

Indicadores de gestión que miden la eficiencia tanto en la operación como en la calidad de los servicios de Extensionismo.

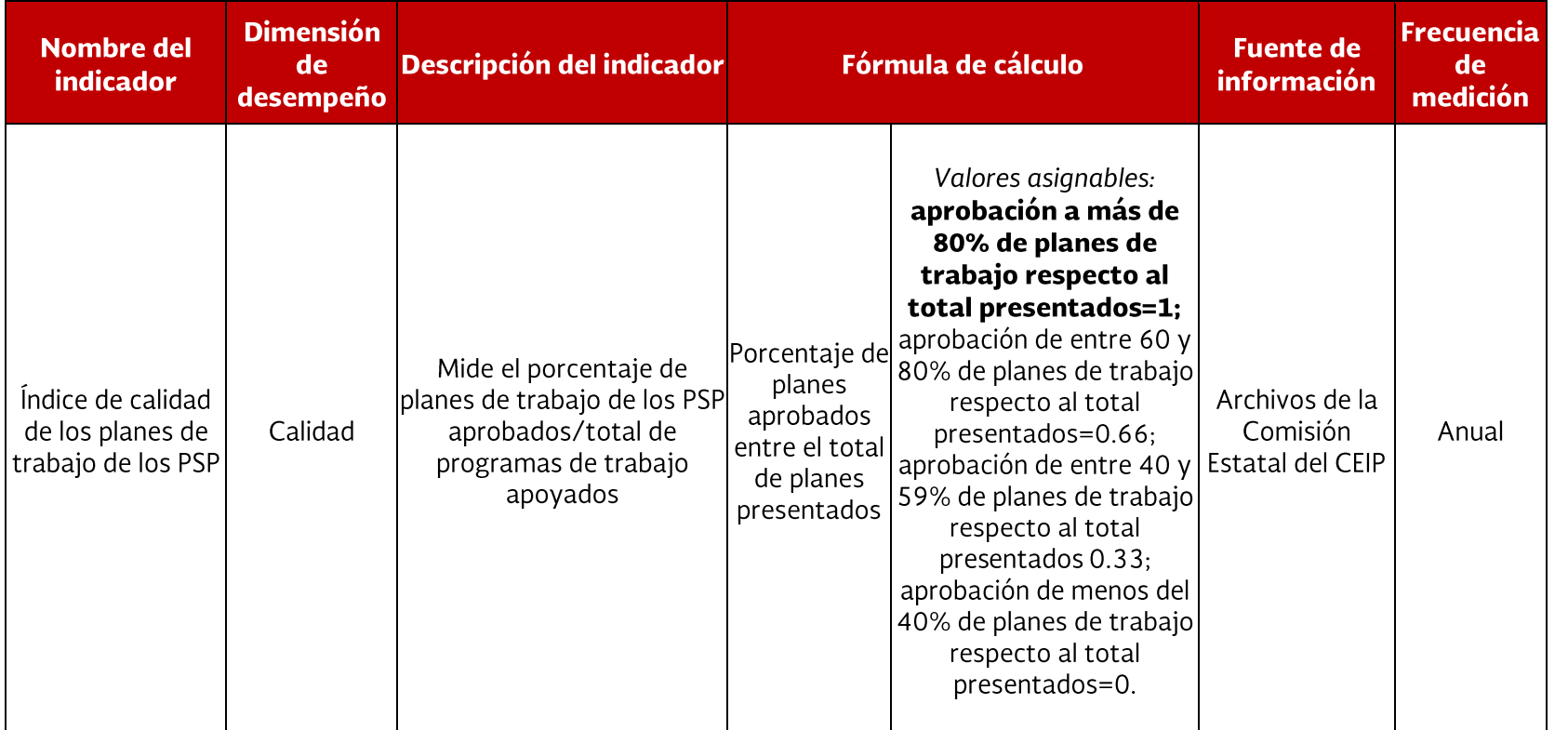

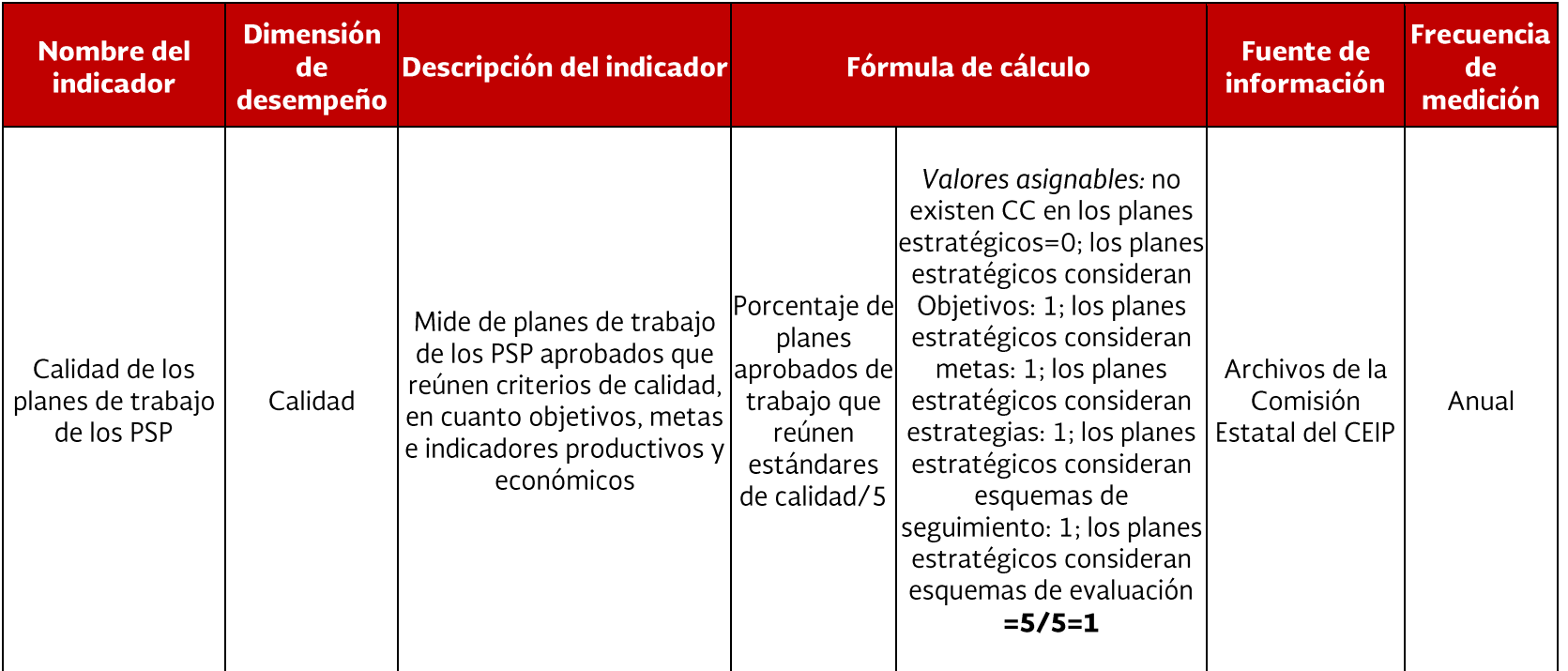

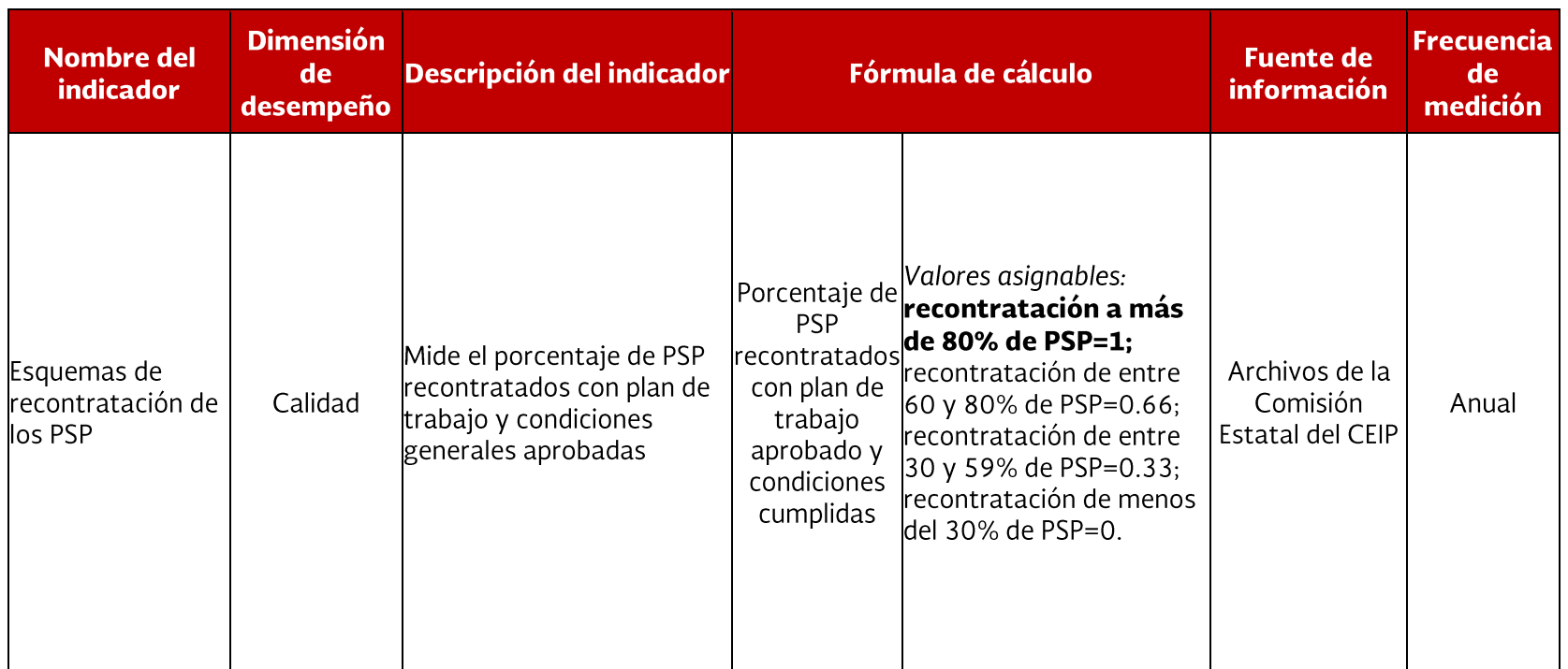

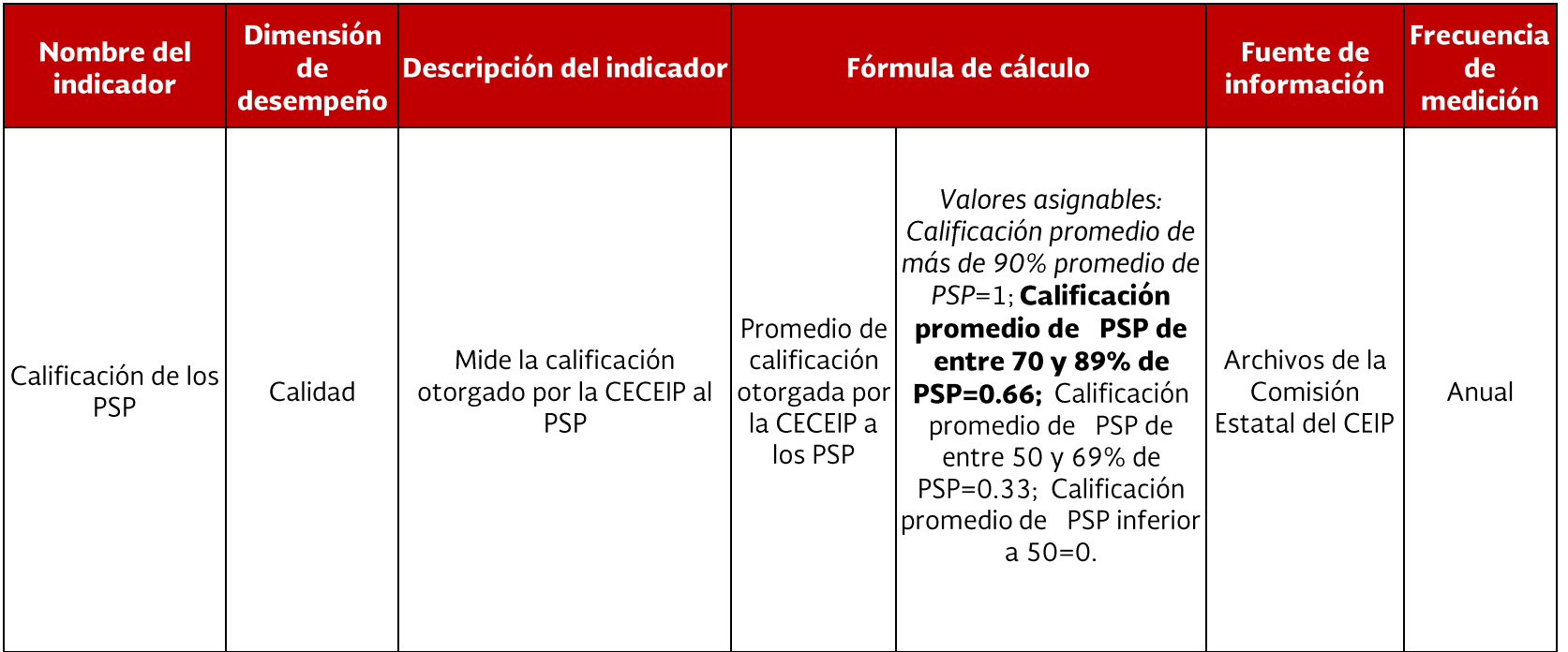

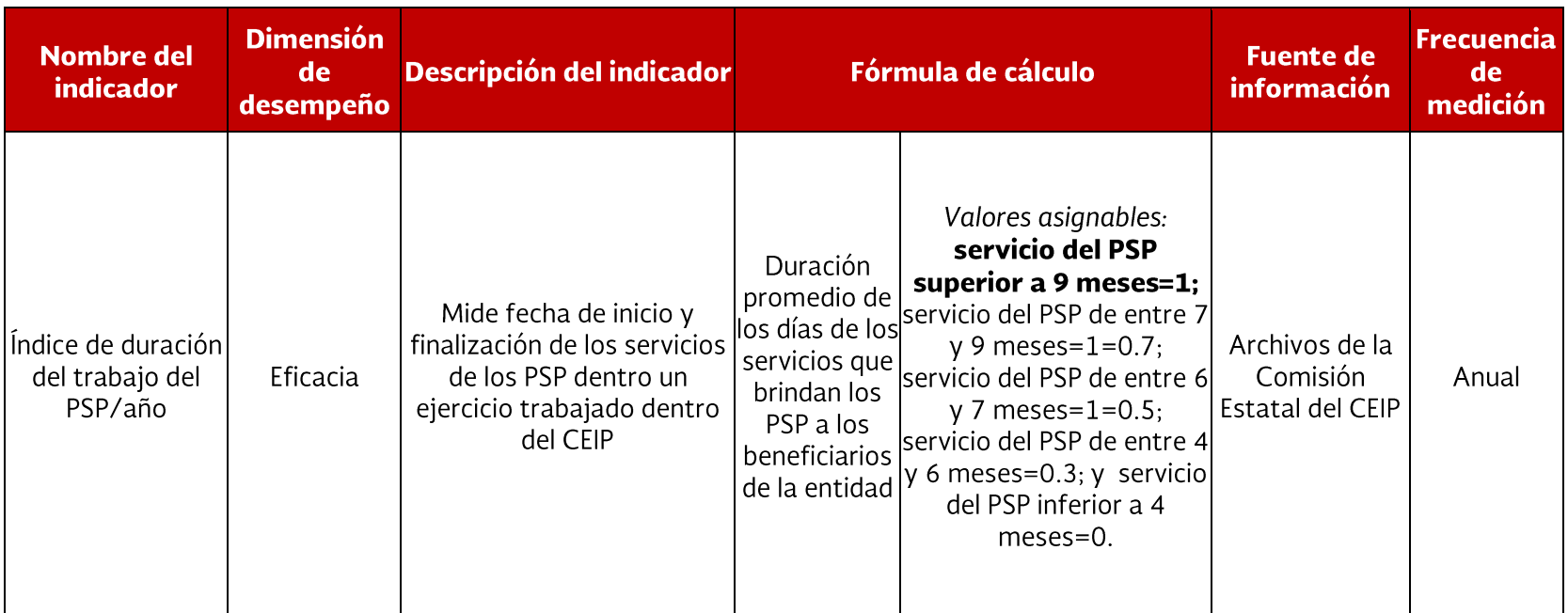

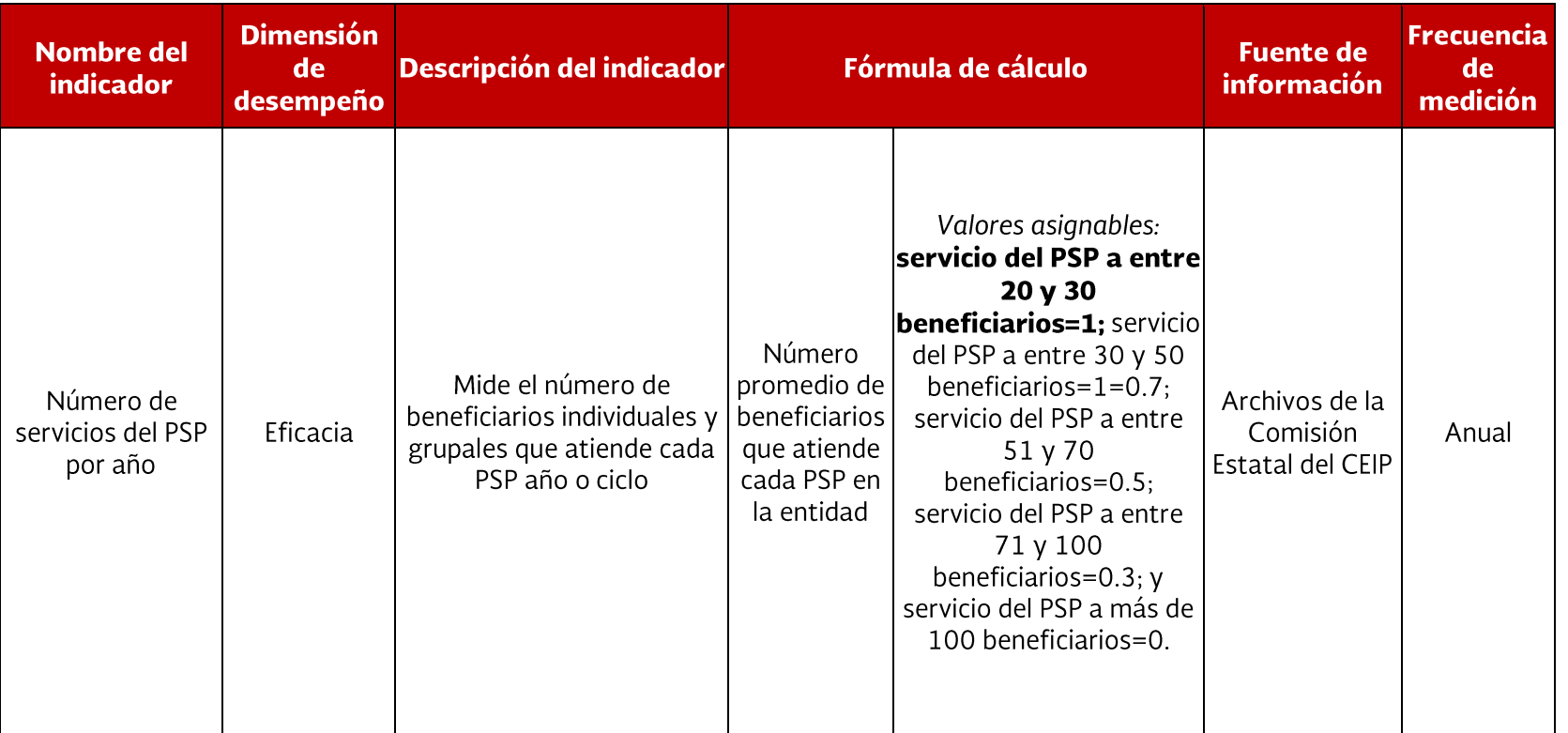

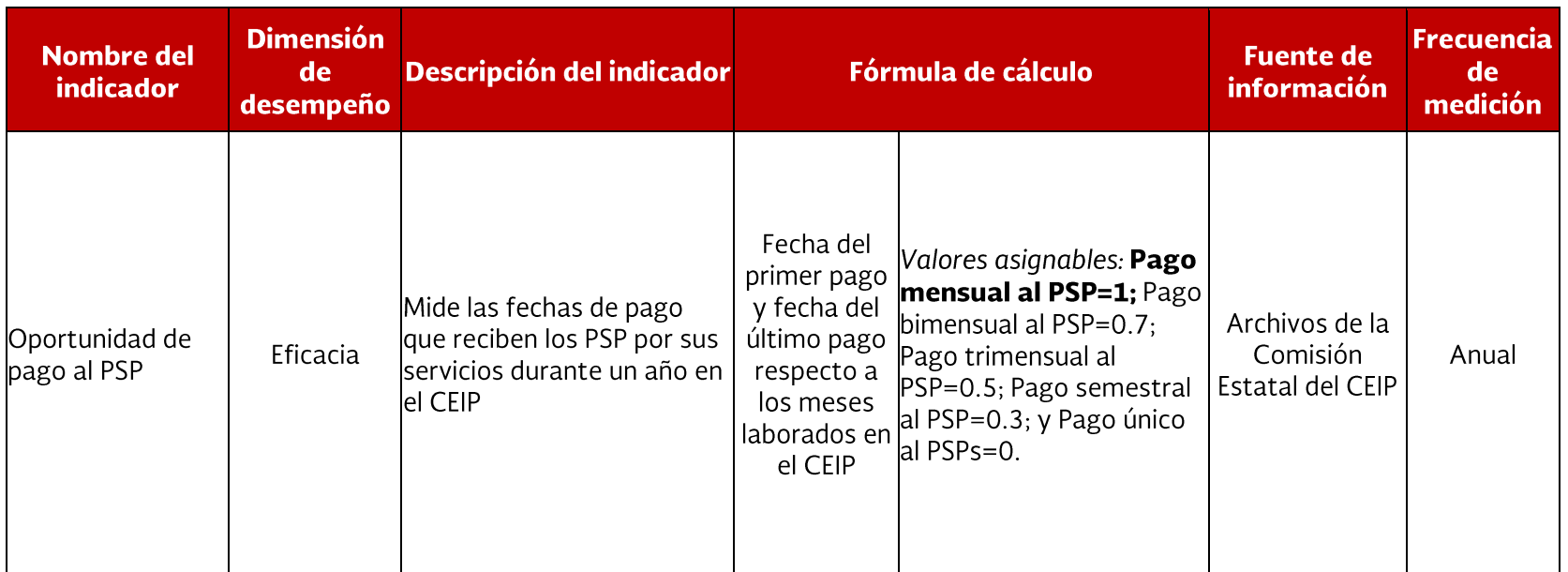

### Indicadores de gestión: Satisfacción de los beneficiarios

Indicadores de gestión que miden el nivel que muestran los beneficiarios del CEIP respecto a los servicios que recibieron de los PSP.

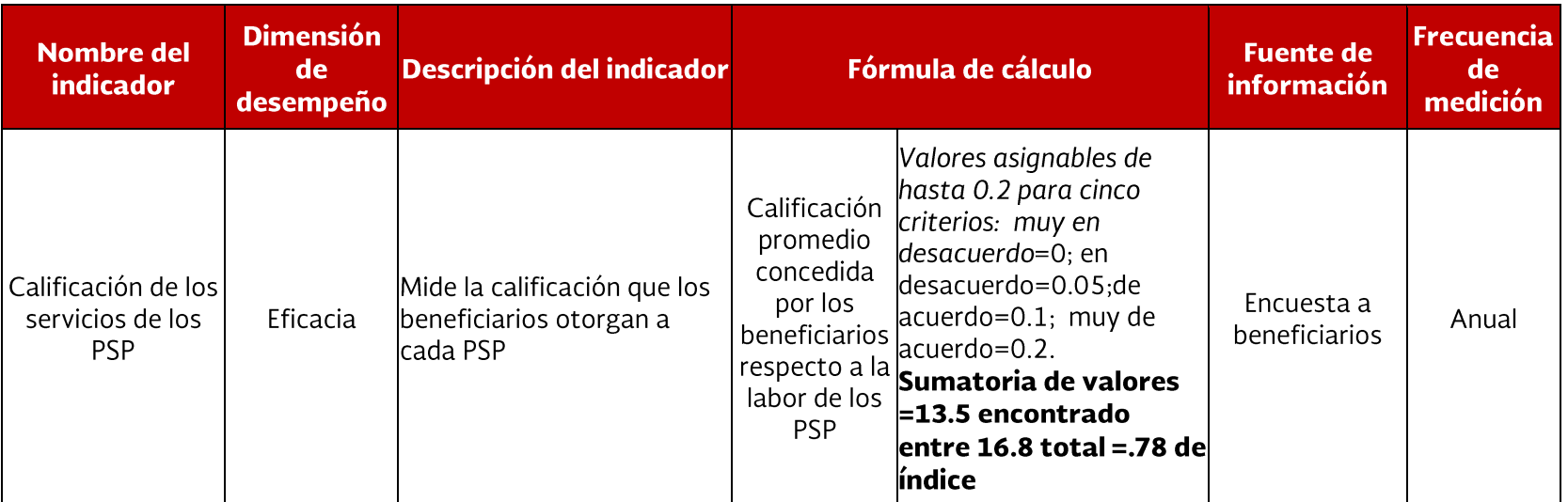

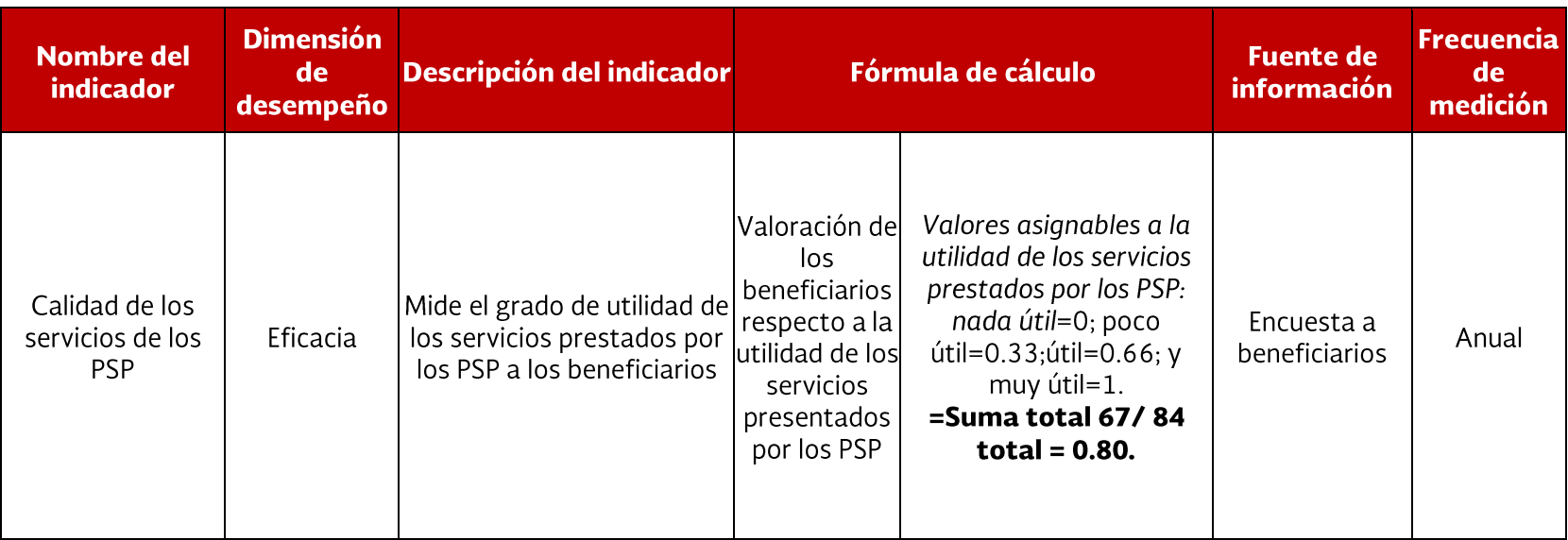

### Memoria de cálculo de Indicadores de Resultados del Sistema de M&E

Para efecto de este Sistema de M&E, los indicadores se clasificaron en tres categorías, cada una de las cuales marca diferentes alcances en los resultados esperados del Programa: la primera categoría registra los cambios que deben generarse en el corto plazo al recibir el apoyo (entregables), por lo que los indicadores se denominan de corto plazo; la segunda categoría, registra cambios intermedios, es decir, el efecto o resultado directo obtenido de la utilización de los bienes y servicios entregados por el Programa; finalmente, la tercera categoría, registra cambios de mediano plazo y largo plazo que refieren a efectos generados en la UP, una vez que se espera que los proyectos de inversión hayan madurado y que los beneficiarios hayan alcanzado la curva de aprendizaje relacionada con el bien o servicio adquirido, los indicadores dentro de esta categoría se denominan de largo plazo.

### Hipótesis de trabajo para el CEIP

Considerando los objetivos, tipos de apoyo y los aspectos operativos básicos de cada Componente bajo análisis,el grupo consultor nacional, formuló las hipótesis que guían en cada caso el proceso de M&E.

Para que los servicios de extensionismo sean eficientes se requiere que sus procesos de planeación y gestión también  $\mathbf{1}$ sean eficientes y de tipo participativo.

 $2<sup>1</sup>$ Los servicios de extensionismo debería expresarse en mayores capacidades de los productores, mayor incorporación de tecnología y reducción de riesgos en los procesos productivos.

Con mayores capacidades se esperaría mayor producción de alimentos, mayor productividad y el cambio tecnológico 3 en las UP.

Consecuente con lo anterior, debería esperarse mayor disponibilidad de productos, mayor estabilidad productiva y  $\overline{4}$ menor vulnerabilidad alimentaria.

Todo lo anterior se debería reflejar en mayores ingresos brutos de los beneficiarios. 5

La lógica de las hipótesis de trabajo antes planteadas reside en que los servicios de extensionismo e innovación productiva se transforman en mayores capacidades de los beneficiarios, quienes gracias a los servicios de asistencia y capacitación deberían mejorar los procesos productivos, elevar la producción para autoconsumo alimentario y para el mercado, aminorar los riesgos a cambios bruscos de orden climático y de mercado para en última instancia reflejarse en mayores ingresos de los productores. Para alcanzar estos objetivos del CEIP se requiere de procesos eficientes y de un contexto estable o favorable.

#### Metodología para el cálculo del indicador de Adopción de nuevas tecnologías y desarrollo de capacidades

Definición del indicador:

La adopción de nuevas tecnologías y desarrollo de capacidades mide el nivel de resultados de las tecnologías adoptadas en las UP beneficiadas y el grado de desarrollo de capacidades el año inicial de medición.

Nivel del indicador: De corto plazo

Periodicidad: Bianual

Fórmula de cálculo:

 $\bar{x}$  adopción de nuevas tecnologías y desarrollo de capacidades en las UP  $=\frac{\sum_{j=1}^{n}(Adopción de nueva tecnologías y desarrollo de capacidades de la UP<sub>j</sub>)}{\sum_{j=1}^{n}(Adopción de navegos tecnologías y desarrollo de capacidades de la UP<sub>j</sub>)}$ 

La UP, es la unidad de producción que obtuvo apoyo del CEIP. El índice  $j=1...$ , siendo  $1 \leq l \leq n$ , donde n es igual al total de las UP encuestadas en el estado.

Donde:

Adopción de nuevas tecnologías y desarrollo de capacidades de la  $UP_i$ 

 $=\frac{1}{6}$  (nivel de implementación de nuevas capacidades + nivel organizativo + nivel de encadenamiento hacia atrás

+ nivel de encadenamiento hacia adelante + nivel de registros productivos y contables

+ nivel de acceso a nuevos mercados y clientes)

El nivel de implementación de nuevas capacidades mide el aprovechamiento de los servicios de asistencia técnica y capacitación, así como la reconversión de prácticas tecnológicas y organizativas. Su cálculo incluye la medición de las siguientes variables: aprovechamiento de servicios de asistencia técnica y capacitación; reconversión de prácticas tecnológicas y organizativas; y aprovechamiento de prácticas tecnológicas y organizativas.

#### El cálculo del nivel de implementación de nuevas capacidades se realiza de acuerdo a la siguiente fórmula:

Nivel de implementación de nuevas capacidades

 $=\frac{1}{3}$  « (aprovechamiento de servicios de asistencia técnica y capacitación

+ reconversión de prácticas tecnológicas y organizativas + aprovechamiento de prácticas tecnológicas y organizativas)

#### El aprovechamiento de servicios de asistencia técnica y capacitación se calculó con base en la siguiente fórmula:

Aprovechamiento de servicios de asistencia técnica y capacitación

 $=\frac{1}{2}$  « (utilidad del servicio profesional + calificación del beneficiario sobre el servicio profesional)

La utilidad del servicio profesional valora la calificación otorgada por los beneficiarios a los servicios proporcionados por el componente. Su fórmula de cálculo es la siguiente:

Utilidad del servicio profesional =  $V_k$ 

Donde  $V_k$ es el valor asignado a la utilidad del servicio profesional k, de acuerdo al siguiente cuadro:

Valores asignados a la utilidad del servicio profesional

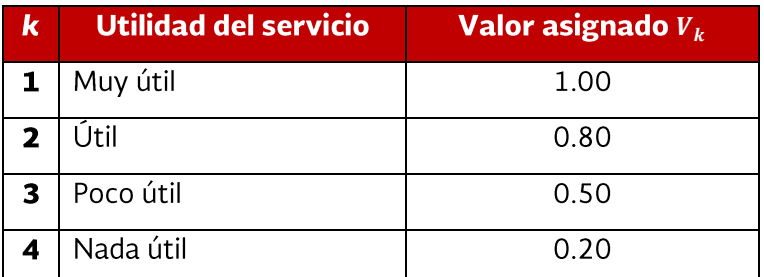

La calificación del beneficiario sobre el servicio profesional analiza la valoración que los beneficiarios tuvieron sobre el servicio profesional recibido, mide una serie de áreas aditivas en cuanto a los servicios profesionales brindados por el componente. Su fórmula de cálculo es la siguiente:

Calificación del beneficiario sobre el servicio profesional  $=\sum_{k=1}^{7} V_k$ 

 $V_k$ es el valor asignado a la calidad del servicio profesional k, de acuerdo al siguiente cuadro:

Valores para calificar el servicio profesional brindado por el componente

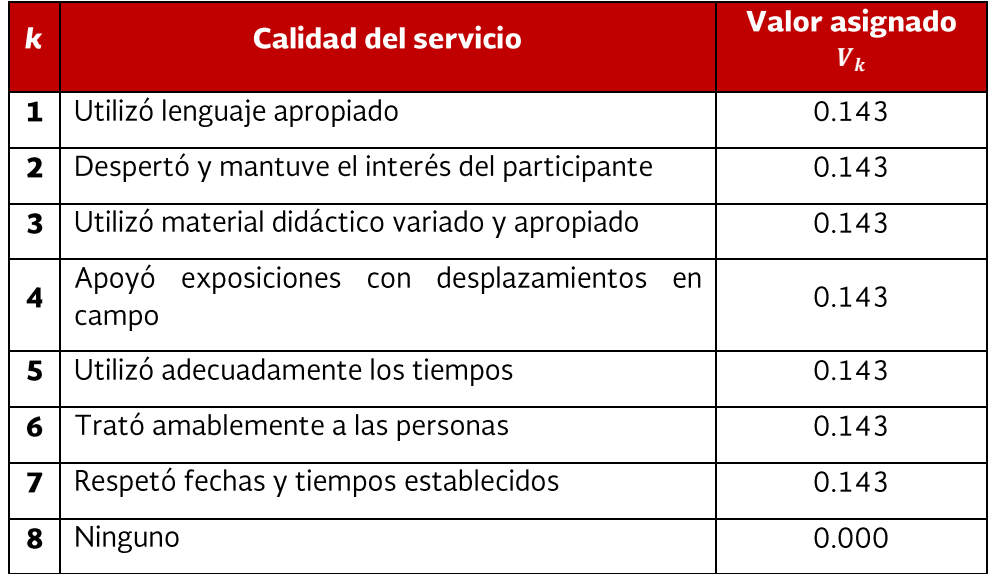

La reconversión de prácticas tecnológicas y organizativas: analiza si hubo algún cambio en las prácticas tecnológicas y organizativas que la UP realizaba como producto de los servicios profesionales recibidos. Evalúa los diferentes aspectos por los que los beneficiarios abandonaron prácticas que realizaban antes de recibir los servicios del componente. El cálculo de esta variable se realiza de la siguiente manera:

$$
Reconversion de práctic asteroidógicas yorganizativas = \sum_{k=1}^{7} w_k
$$

 $w_k$ es el valor asignado a las razones de la reconversión de prácticas k, de acuerdo al siguiente cuadro:

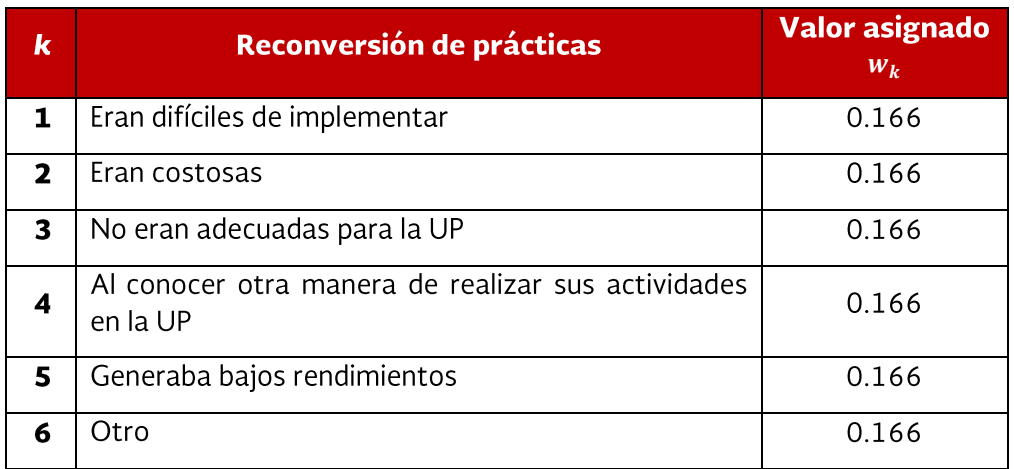

Valores para reconversión de prácticas tecnológicas y organizativas

El aprovechamiento de prácticas tecnológicas y organizativas: analiza los efectos inmediatos que las prácticas tecnológicas y organizativas adoptadas han tenido en las UP de los beneficiarios. Esta variable se calcula con base en la siguiente fórmula:

Aprovechamiento de prácticas tecnológicas yorganizativas = 
$$
\sum_{k=1}^{7} w_k
$$

 $w_k$ es el valor asignado al efecto de las nuevas prácticas adoptadas k, de acuerdo al siguiente cuadro:

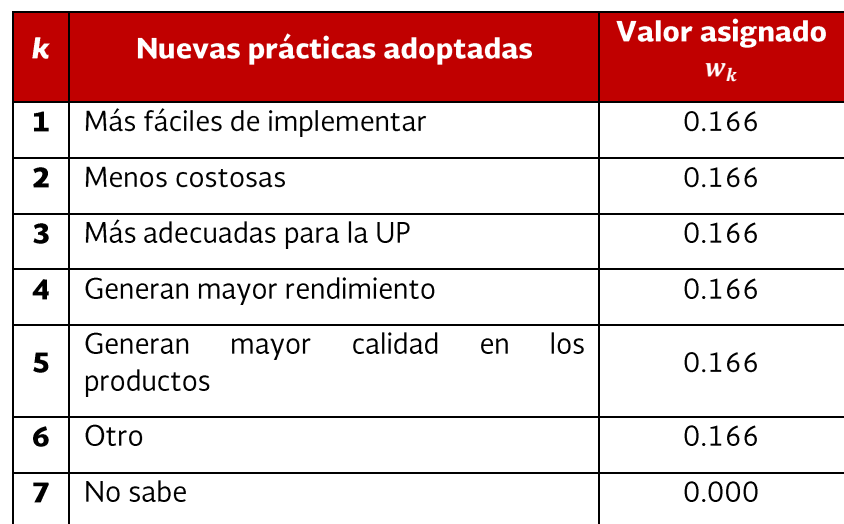

#### Valores para nuevas prácticas adoptadas

El nivel organizativo: valora la organización de los beneficiarios y su relación con la inserción en mercados derivado de la adopción de tecnologías y desarrollo de capacidades. Su cálculo se realiza con base en la siguiente fórmula:

$$
Nivelorganizativo = \sum_{k=1}^{10} w_k
$$

Donde  $w_k$  es el valor asignado para el nivel organizativo e inserción de mercados  $k$ , de acuerdo al siguiente cuadro:

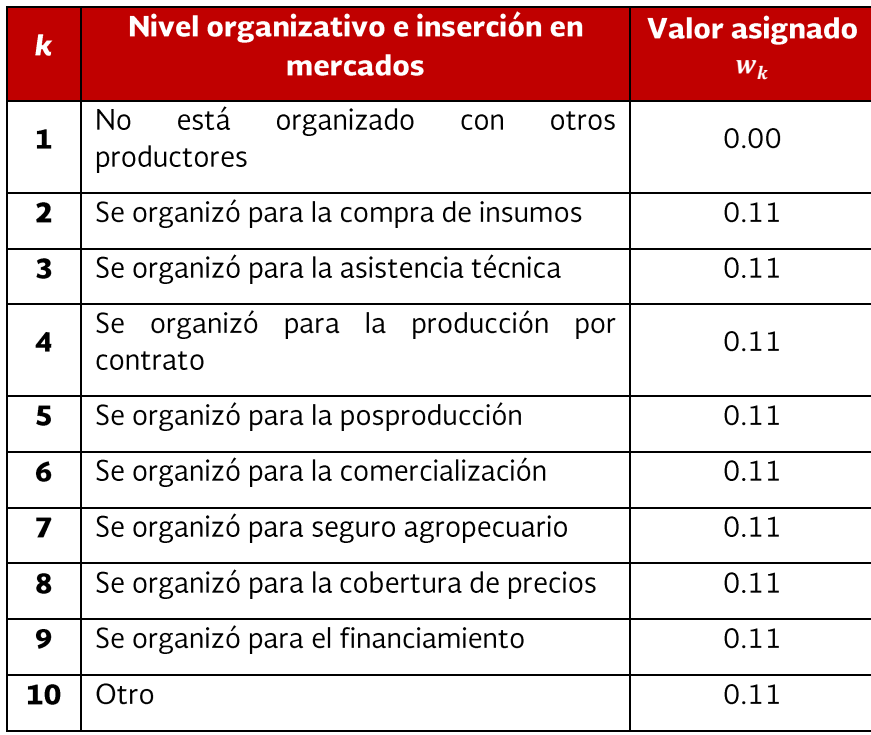

Valores para el nivel organizativo e inserción en mercados

El nivel de encadenamiento hacia atrás: analiza las relaciones insumo-producto involucradas en la conformación de los productos finales obtenidos por las UP. El cálculo de esta variable se realiza con base en la siguiente fórmula:

Nivel de encadenamiento hacia atrás = 
$$
\sum_{k=1}^{6} w_k
$$

 $w_k$ es el valor asignado para el nivel de encadenamiento hacia atrás k, de acuerdo al siguiente cuadro:

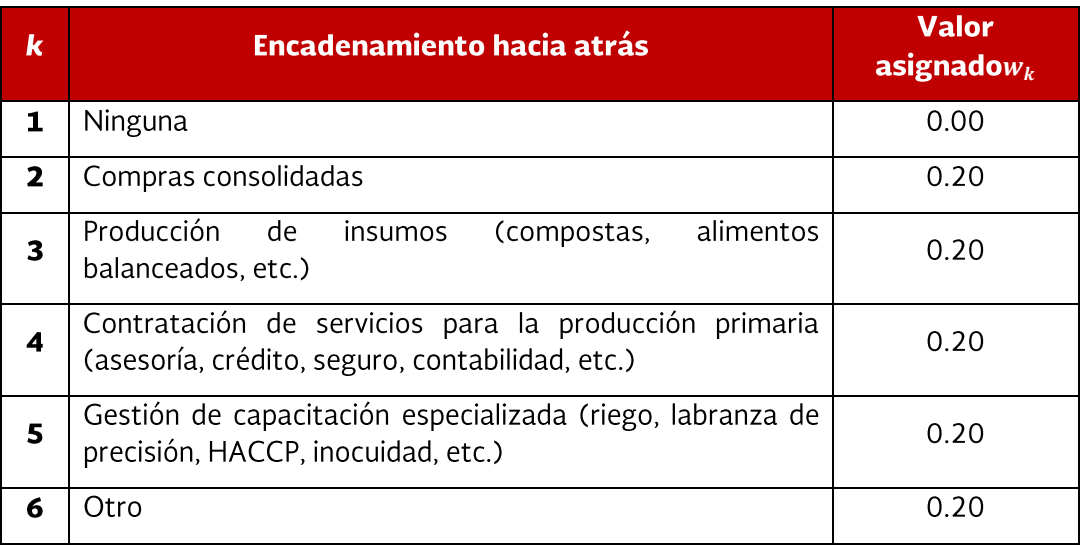

### Valores para el nivel de encadenamiento hacia atrás

El cálculo del nivel de encadenamiento hacia adelante: analiza las relaciones insumo-producto involucradas fundamentalmente en el ámbito del mercado. El cálculo se realiza con base en la siguiente formula:

Nivel de encadenamiento hacia adelante = 
$$
\sum_{k=1}^{6} w_k
$$

 $w_k$ es el valor asignado para el nivel de encadenamiento hacia adelante k, de acuerdo al siguiente cuadro:

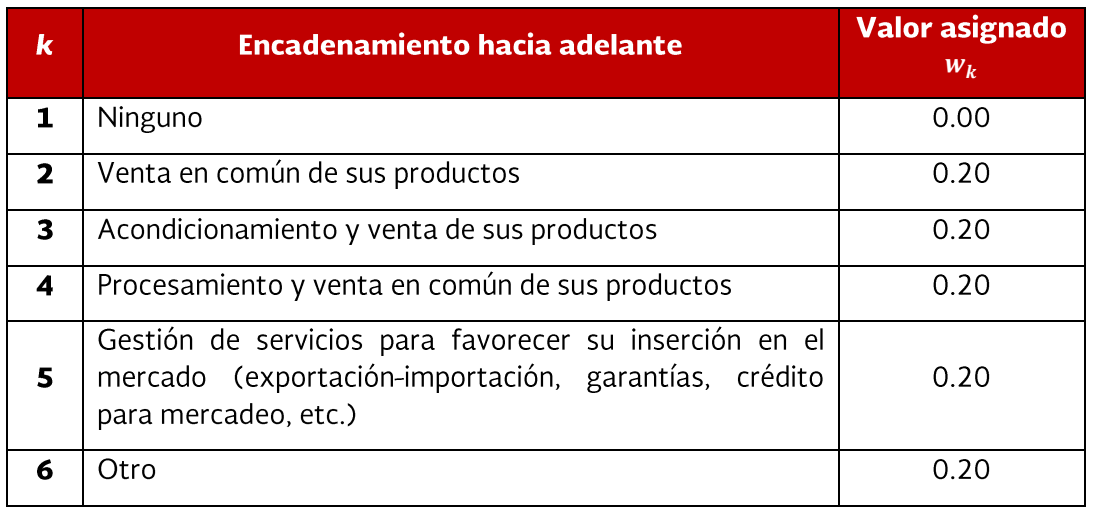

### Valores para el nivel de encadenamiento hacia adelante

El nivel de registros productivos y contables: valora el grado en que los beneficiarios llevan registros productivos y contables, así como la manera en que éstos son utilizados en la unidad de producción; analizar además la influencia que ha tenido el PSP/PSS en las formas de llevar control de dichos registros.

El cálculo delnivel de registros productivos y contables: se realizará con base en la siguiente fórmula:

$$
Nivel \, de \, registros \, productivos \, y \, contables = \frac{1}{2} * (registros \, productivos + registros \, contables) * wj
$$

Donde el cálculo de la variable registros productivos se realizará de la siguiente forma:

$$
registros productivos = \sum_{k=1}^{6} w_k
$$

Donde  $w_k$  es el valor asignado al nivel de registros productivos, de acuerdo al siguiente cuadro:

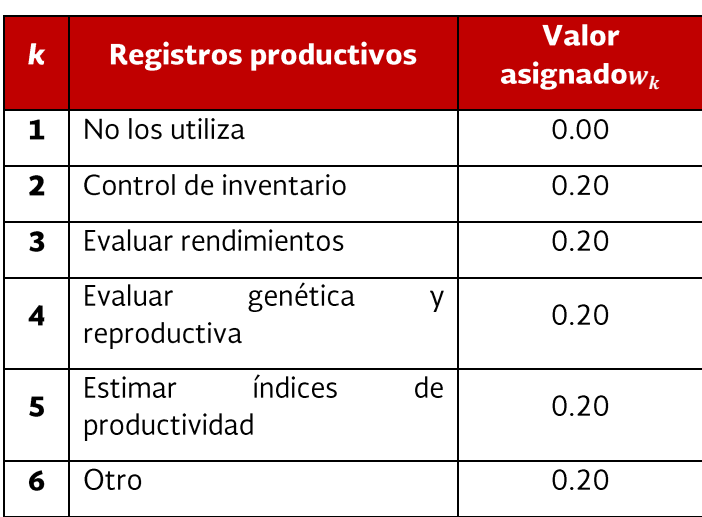

Valores para nivel de registros productivos

El cálculo de la variable *registros contables* se realiza de la siguiente forma:

$$
regions contains = \sum_{k=1}^{7} w_k
$$

 $w_k$ es el valor asignado a la nivel de registros contables, de acuerdo al siguiente cuadro:

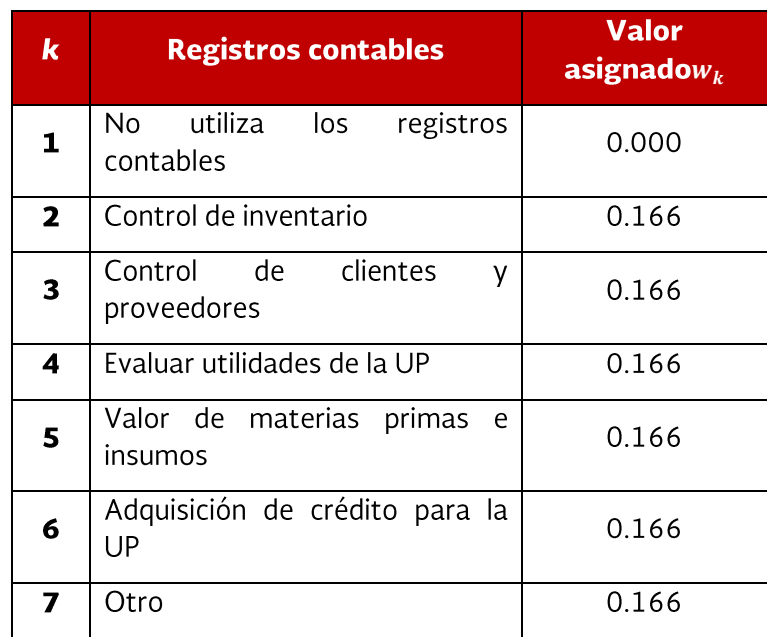

Valores para nivel de registros contables

El ponderador de la fórmula nivel de registros productivos y contables se encuentra denotado por w<sub>i</sub>, y corresponde al valor asignado al nivel que ha tenido la influencia del PSP y/o PSS en el control de registros productivos y contables, de acuerdo al siguiente cuadro:

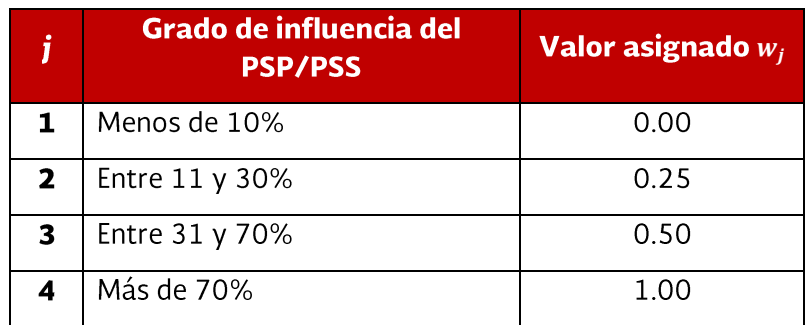

Valores del ponderador de nivel de registros productivos y contables

El nivel de acceso a nuevos mercados y clientes valora el grado de comercialización de productos en las UP de los beneficiarios del componente. El indicador utiliza cuatro variables para medir el grado de comercialización de las unidades de producción: tipo de mercado, canal de comercialización, criterios de comercialización, y mercado destino. Adicionalmente incorpora un ponderador para analizar el grado de influencia de la participación del PSP/PSS en dichos procesos.

El cálculo del nivel de acceso a nuevos mercados y clientes: se realiza de la siguiente forma:

Nivel de acceso a nuevos mercados y clientes

 $=\frac{1}{4}$  « (tipo de mercado + canal de comercialización + criterios de comercialización + mercado destino) \* w<sub>j</sub>

El cálculo de *tipo de mercado* se realizará de la siguiente forma:

tipo de mercado =  $V_k$ 

Donde $V_k$ es el valor asignado al mercado donde se vendió principalmente la producción de la UP, de acuerdo al siguiente cuadro:

Valores para el tipo de mercado donde vendió la producción

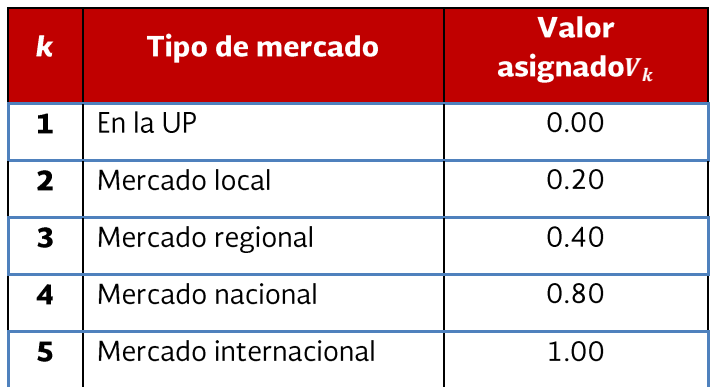

El cálculo de canal de comercialización se realiza de la siguiente forma:

canal de comercialización =  $V_k$ 

Donde  $V_k$ es el valor asignado al canal de comercialización, de acuerdo al siguiente cuadro:

Valores para canal de comercialización

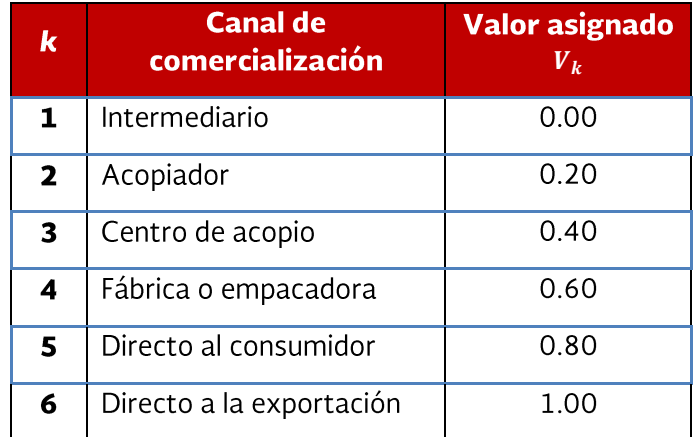

xxxviii

El cálculo de criterios de comercialización se realiza de la siguiente forma:

criterios de comercialización =  $V_k$ 

Donde  $V_k$ es el valor asignado a los criterios de comercialización con los que se vendió la producción de la UP, de acuerdo al siguiente cuadro:

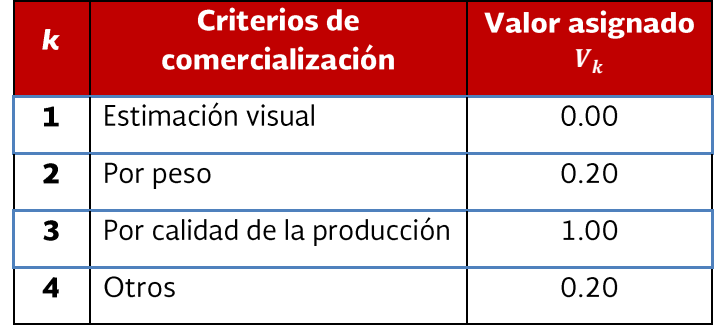

### Valores para criterios de comercialización

El cálculo de *mercado destino* se realiza de la siguiente forma:

mercado destino de la producción =  $V_k$ 

#### **Donde:**

 $V_k$  es el valor asignado al mercado destino final donde se comercializó principalmente la producción de la UP, de acuerdo al siguiente cuadro:

Valores para el tipo de mercado destino de la producción

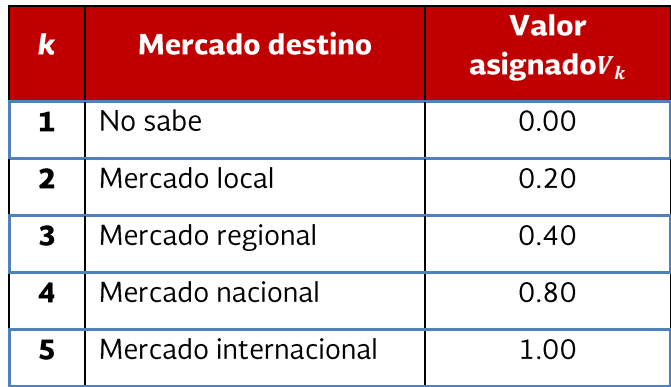

El ponderador de la fórmula *nivel de acceso a nuevos mercados y clientes* w<sub>i</sub> es el valor asignado al grado de influencia del PSP y/o PSS en las formas de comercializar sus productos, de acuerdo a la siguiente fórmula:

$$
w_j = \sum_{j=1}^{\infty} w_j
$$

Donde  $w_i$  es el valor asignado al grado de influencia del PSP/PSS, de acuerdo al siguiente cuadro:

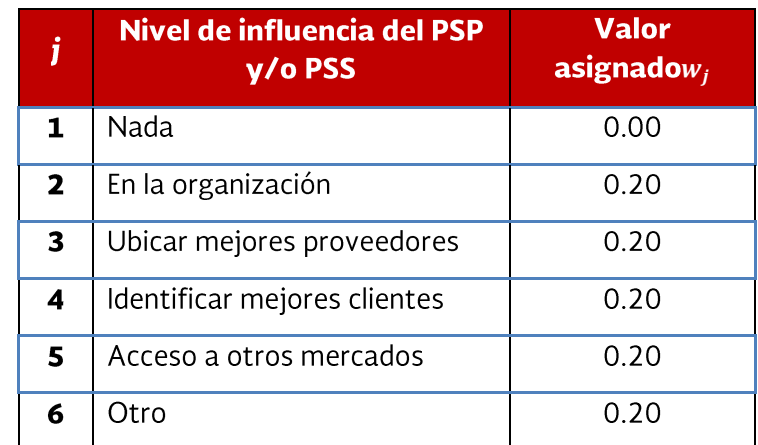

Nivel de influencia de participación del PSP y/o PSS

El cálculo de la **Duración del servicio** se realiza de la siguiente forma:

#### Duración del servicio =  $V_k$

Donde  $V_k$  es el valor asignado según los meses de duración del servicio, de acuerdo al siguiente cuadro:

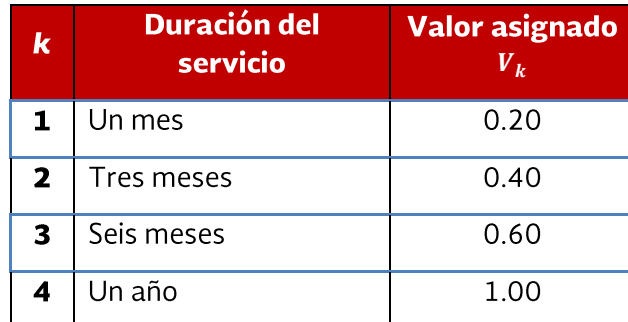

Valores de la duración del servicio

El cálculo del *cumplimiento del plan de intervención* se realiza de la siguiente forma:

Cumplimiento del plan de intervención =  $V_k$ 

Donde  $V_k$  es el valor asignado según el grado de cumplimiento del plan de intervención, los valores se tomaron del siguiente cuadro:

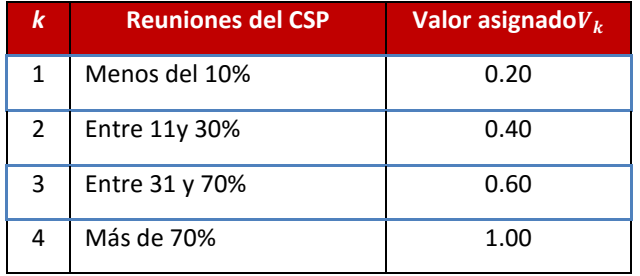

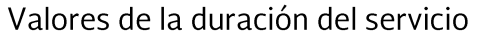

### Preguntas del cuestionario que alimentan al indicador

34, 35, 38, 39, 40, 111, 112, 123, 125, 126, 127, 113, 114, 115, 116, 117

Procedimiento de cálculo:

La variable nivel de implementación de nuevas capacidades comprende el siguiente procedimiento de cálculo:

Nivel de implementación de nuevas capacidades

 $=\frac{1}{2}$  $\frac{1}{3}$ \* (aprovechamiento de servicios de asistencia técnica y capacitación + reconversión de prácticas tecnológicas y organizativas<br>3

+ aprovechamiento de prácticas tecnológicas y organizativas)

De la fórmula anterior, la expresión aprovechamiento de servicios de asistencia técnica y capacitación comprende la fórmula y procedimientos siguientes:

aprovechamiento de servicios de asistencia técnica y capacitación

 $=\frac{1}{2}$  $\frac{1}{2}$ \* (utilidad del servicio profesional + calificación del beneficiario sobre el servicio profesional)<br>2

#### Metodología para el cálculo de la Percepción sobre los servicios de los PSP y PSS

Definición del indicador:

Analiza de los diferentes factores que influyen el grado de satisfacción de los beneficiarios sobre la calidad de los servicios prestados por los PSP y PSS

Nivel del indicador:

De corto plazo

Periodicidad:

Bianual

Fórmula de cálculo:

 $\bar{x}$  percepción sobre los servicios del PSP/PSS en las UP =  $\frac{\sum_{j=1}^{n}(Percepción sobre los servicios del PSP/PSS en la UP_j)}{n}$ 

La UP<sub>i</sub> es la unidad de producción que obtuvo apoyo del CEIP. El índice  $j=1...J$ , siendo  $1 \leq J \leq n$ , donde n es igual al total de las UP encuestadas en el estado.

Donde:

Percepción sobre los servicios del PSP/PSS en la UP<sub>i</sub>

 $=\frac{1}{2} *$  (servicio adaptado a necesidades + servicio otorgado con oportunidad + servicio que incrementó rendimientos productivos + servicio que generó capacidades en procesos productivos + sostenibilidad del servicio)

El servicio adaptado a necesidades: analiza la percepción que tiene el beneficiario en cuanto a la calidad del servicio basada en aquellos servicios profesionales adaptado a las necesidades de las unidades de producción. El cálculo de esta variable se realiza con base en la siguiente fórmula:

Servicio adaptado a necesidades =  $V_k$ 

Donde  $V_k$ es el valor asignado calidad del servicio  $k$ , de acuerdo al siguiente cuadro:

#### Valores para calidad del servicio adaptado a necesidades

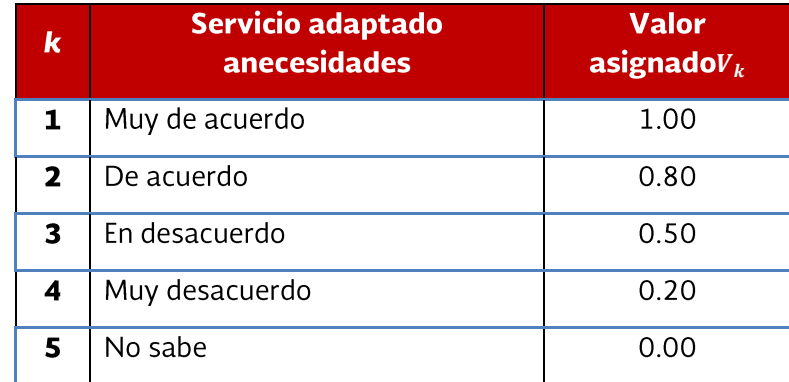

El servicio otorgado con oportunidad es el valor asignado a si el servicio del PSP/PSS fue brindado con oportunidad respecto al ciclo productivo. El cálculo de esta variable se realiza con base en la siguiente fórmula:

Servicio otorgado con oportunidad =  $V_k$ 

Donde  $V_k$ es el valor asignado calidad del servicio  $k$ , de acuerdo al siguiente cuadro:

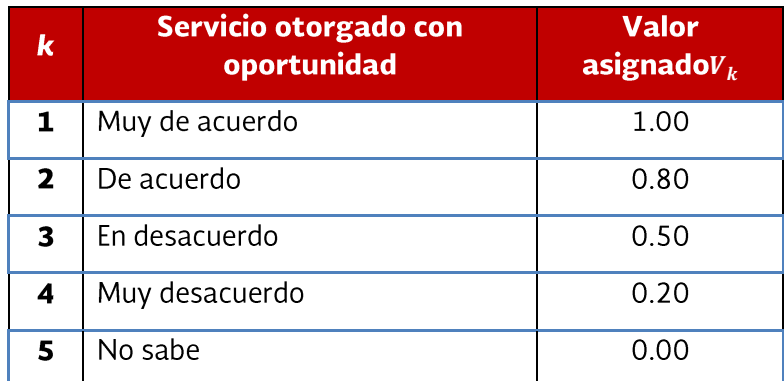

Valores para calidad del servicio otorgado con oportunidad

La variable de **servicio que incrementó rendimientos productivos**, es el valor asignado a si el servicio del PSP/PSS permitió elevar los rendimientos productivos de las especies atendidas en las UP de los beneficiarios. El cálculo de esta variable se realiza con base en la siguiente fórmula:

Servicio que incrementó rendimientos productivos =  $V_k$ 

Dondeves el valor asignado para servicios k que incrementó rendimientos productivos, de acuerdo al siguiente cuadro:

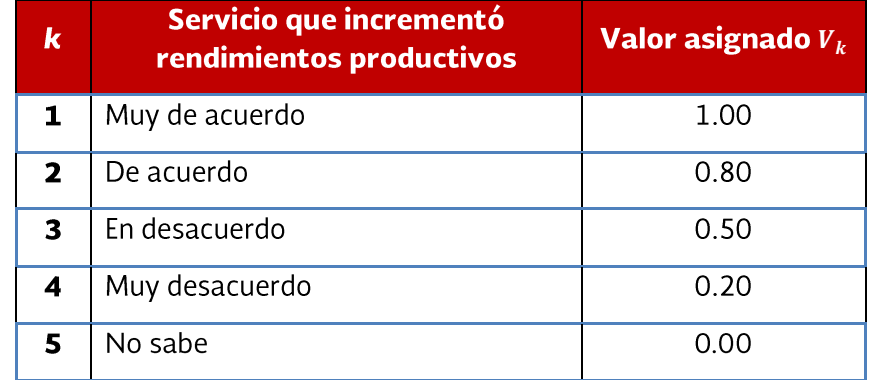

Valores para calidad de servicio que incrementó rendimientos productivos

El servicio que generó capacidades en procesos productivos corresponde al valor asignado a si después de recibir los servicios del PSP/PSS se advirtió una diferencia importante en las capacidades para desarrollar procesos productivos. El cálculo de esta variable se realizará con base en la siguiente fórmula:

Servicio que generó capacidades en procesos productivos =  $V_k$ 

Dondev<sub>k</sub>es el valor asignado para servicio k que generó capacidades en procesos productivos, de acuerdo al siguiente cuadro:

**Cuadro 1. Valores para calidad del servicios que generaron capacidades en procesos productivos**

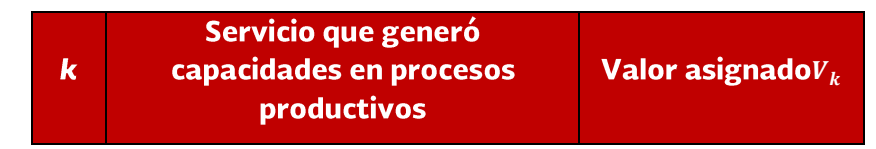

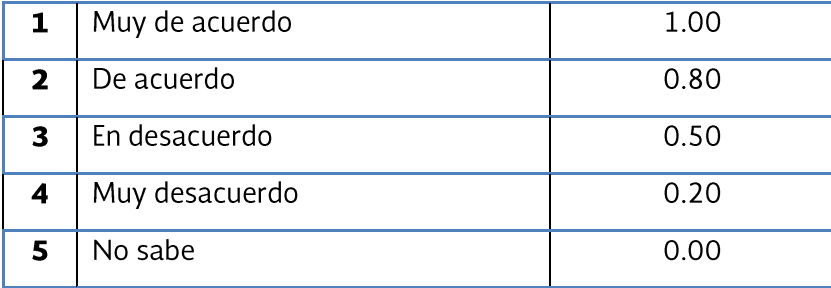

La variable de sostenibilidad del servicio, es el valor asignado a si el beneficiario tuviera que pagar los servicios del PSP/PSS con sus propios recursos. El cálculo de esta variable se realizará con base en la siguiente fórmula:

Sostenibilidad del servicio =  $V_k$ 

Donde  $V_k$ es el valor asignado a los servicios que serían pagados con recursos propios del beneficiario, de acuerdo al siguiente cuadro:

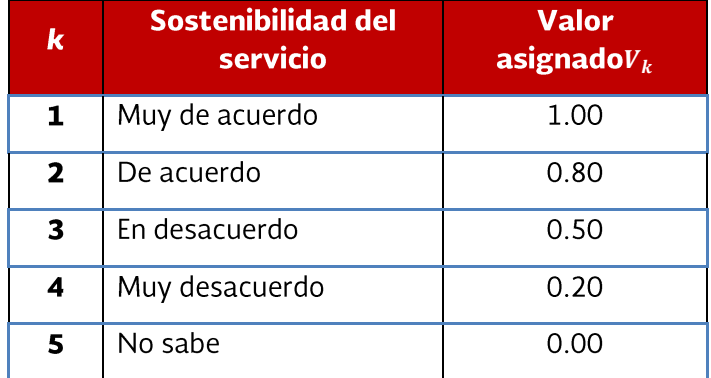

#### Valores para sostenibilidad del servicio

Fuente: Guía de cálculo de indicadores CEIP. Entidad Consultora Nacional. Documento en Word. Mayo de 2015

### Metodología para el cálculo de Indicadores de resultados intermedios

#### Metodología para el cálculo del Indicador de Producción de alimentos

Definición del indicador:

La producción de alimentos mide la proporción total de alimentos producidos en la UP en el al año de medición, conceptualmente es la cantidad de la producción utilizada como alimentos para consumo humano con respecto al total de la producción de la UP.

Nivel del indicador:

Intermedio

Periodicidad:

Bianual

Fórmula de cálculo:

 $\bar{x}$  producción de alimentos en las UP =  $\frac{\sum_{j=1}^{n}(productio n de allimentos en la UP_j)}{n}$ 

La UP<sub>i</sub> es la unidad de producción que obtuvo apoyo del CEIP. El índice  $j=1...J$ , siendo  $1 \leq J \leq n$ , donde n es igual al total de las UP en donde se encuestó en el Estado.

Production de alimentos en la 
$$
UP_j = \frac{Production de alimentos en la UP}{Production total de la UP}
$$

Donde:

Production de alimentos en la 
$$
UP = \sum_{k=1}^{4}
$$
 alimentos en la  $UP_k$ 

\nProduction total de la  $UP = \sum_{k=1}^{4}$  volume de producción total  $UP_k$ 

xlviii

Donde  $k = 1,2,3,4$  corresponde al valor asignado a la producción de alimentos por subsector de la UP, de acuerdo al siguiente cuadro:

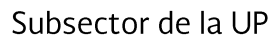

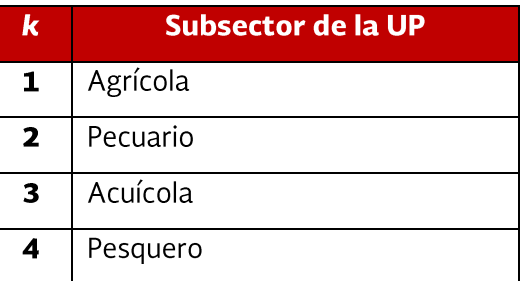

Fuente: Guía de cálculo de indicadores CEIP. Entidad Consultora Nacional. Documento en Word. Mayo de 2015

#### **Nuevo León**

#### Metodología para el cálculo del Índice de nivel tecnológico de la actividad agrícola

Definición del indicador:

Mide el nivel tecnológico de las actividades agrícolas apoyadas por el Componente.

Nivel del indicador:

Intermedio

Fórmula de cálculo:

 $\bar{x}$  nivel tecnológico agrícola de las UP =  $\frac{\sum_{j=1}^{n}(INT\,agricola\,ponderado\,de la\,UP_j)}{n}$ 

La UP, es la unidad de producción que obtuvo apoyo del CEIP. El índice  $j=1...J$ , siendo  $1 \leq J \leq n$ , donde n es igual al total de las UP en donde se encuestó en el Estado.

Donde:

$$
INT \text{ agrícola ponderado de la UP}_j = \sum_{c=1}^c (W_c * INT \text{ de cultivos apoyados})
$$

 $INT =$ Nivel Tecnológico

El índice  $i = 1, ..., n$ , señala al beneficiario (persona física o moral) que en el año t recibió un apoyo del Programa, siendon el total de beneficiarios del Programa en el mismo año t.

W<sub>c</sub> es el ponderador para el cultivo c, definido como:

$$
W_c = \frac{Superficie cultivada del cultivo c}{Superficie total cultivada de la UP}i
$$

El índice  $c = 1, ... c$ , señala el tipo de cultivo, el cual puede ser cíclico, perenne o agricultura protegida.

La Superficie total cultivada de la UP del beneficiario<sub>i</sub> refiere a la suma de la superficie cultivada para cada uno de los tres principales cultivos agrícolas apoyados por el Programa.

El INT para cultivos cíclicos y perennes considera cuatro componentes: a) calidad genética del material vegetativo, b) fertilización, c) mecanización de labores, y d) sistema de riego. Se utiliza una ponderación diferente para cada tipo de componente según el sistema de producción empleado en los cultivos apoyados. Los sistemas de producción se clasifican en 1) agricultura tradicional; 2) agricultura convencional; 3) agricultura de conservación; y 4) agricultura orgánica.

El INT se define como sigue:

INT del cultivo= $\frac{1}{4}$ \* (SubIT material vegetativo + SubIT fertilización + SubIT mecanizacion de labores + SubIT sistema de riego)

El cálculo del SubIT Material vegetativo se realizará de la siguiente forma:

$$
Sublrmaterial\,\, vegetation = \sum_{i=1}^{2} \sum_{k=1}^{4} S_{ik} * V_{ik}
$$

El índice i se refiere a los dos cultivos apoyados por el componente; mientras que el índice k se refiere a la calidad genética del material vegetativo

El ponderador  $S_{ik}$  se define como:

 $S_{ik} = \frac{Superficiesembradadel~cultivo~i~con~el~tipo~de~semilla~k}{Superficie~total~apoyada}$ 

 $V_{ik}$ es el valor asignado al tipo de semilla k para el cultivo i, de acuerdo al siguiente cuadro:

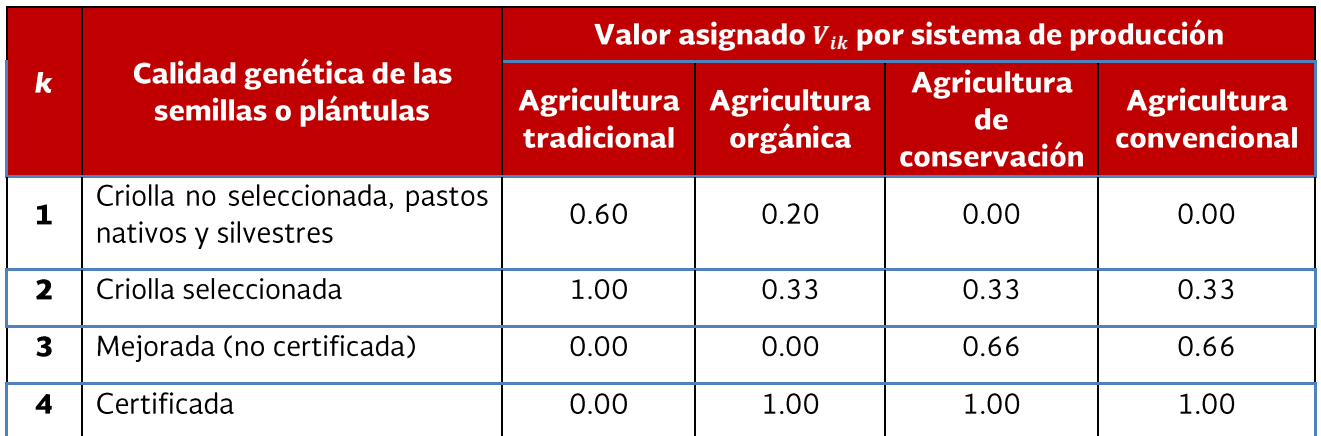

Valores para la calidad genética de semillas o plántulas según sistema de producción

El cálculo del SubIT Fertilización se realiza de la siguiente forma:

$$
SubIT \, \, \text{fertilización} = \sum_{i=1}^{2} \sum_{k=1}^{4} S_{ik} * V_{ik}
$$

El índice i se refiere a los dos cultivos apoyados por el componente; mientras que el índice k se refiere al tipo de fertilización. En donde el ponderador  $S_{ik}$  se define como:

 $S_{ik} = \frac{Superficie \ sembrada del cultivo i con el tipode fertilización k}{Superficie total apoyada}$ 

 $V_k$ es el valor asignado al tipo de fertilización **k** para el cultivo **i**, de acuerdo al siguiente cuadro:

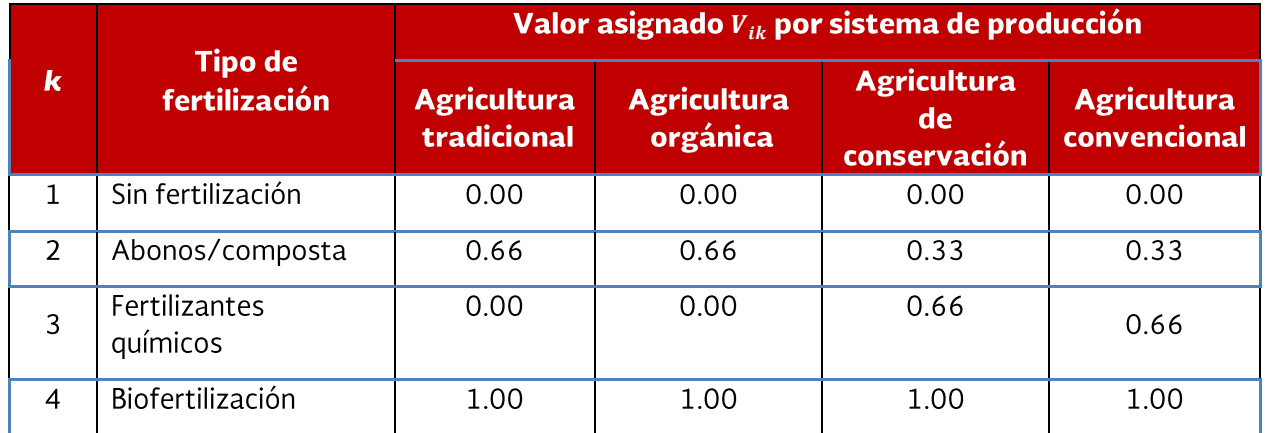

# Valores para el nivel tecnológico de fertilización

El cálculo del SubIT mecanización de labores se realiza de la siguiente forma:

$$
\textit{SubIT}\ \textit{mecanización de labores} = \frac{1}{n} \sum_{i=1}^{n} V_{ik}
$$

El índice i se refiere a los dos cultivos apoyados por el componente.

 $V_{ik}$ es la mecanización de labores de tipo k para el cultivo i expresada mediante la siguiente fórmula:

 $V_{ik} = \frac{N \acute{u}mero\ total\ de\ labores\ mecanizadas\ realizadas para\ el\ cultivo\ i}{N \acute{u}mero\ total\ de\ labores\ mecanizables para\ el\ cultivo\ i}$ 

En donde la labor mecanizada es aquella que para llevarla a cabo se emplean implementos y equipos motorizados (motores de combustión interna y/o eléctricos).

Para efectos de la presente guía, las labores mecanizadas incluyen: barbecho, rastreo, nivelación, surcado, siembra, escarda, fertilización, podas, control de malezas, control de plagas y enfermedades, y cosecha.

Por labores mecanizables se entienden aquellas labores factibles de mecanizarse en términos de las condiciones agroecológicas y en función de las necesidades tecnológicas del cultivo.

El cálculo del SubIT sistema de riego utilizado en el cultivo c se realizará de la siguiente forma:

$$
SubIT\,\,sistema\,\,de\,\,riego=\sum_{i=1}^{2}\sum_{k=1}^{7}S_{ik}*V_{ik}
$$

El índice  $i$  se refiere a los dos cultivos apoyados por el componente; mientras que el índice  $k$  se refiere al tipo de riego En donde el ponderador  $S_{ik}$  se define como:

 $S_{ik} = \frac{Superficie del cultivo i con el tipo de riego k}{Superficie total apoyada}$ 

 $V_{ik}$  Es el valor asignado al sistema de riego utilizado  $k$ , de acuerdo al siguiente cuadro:

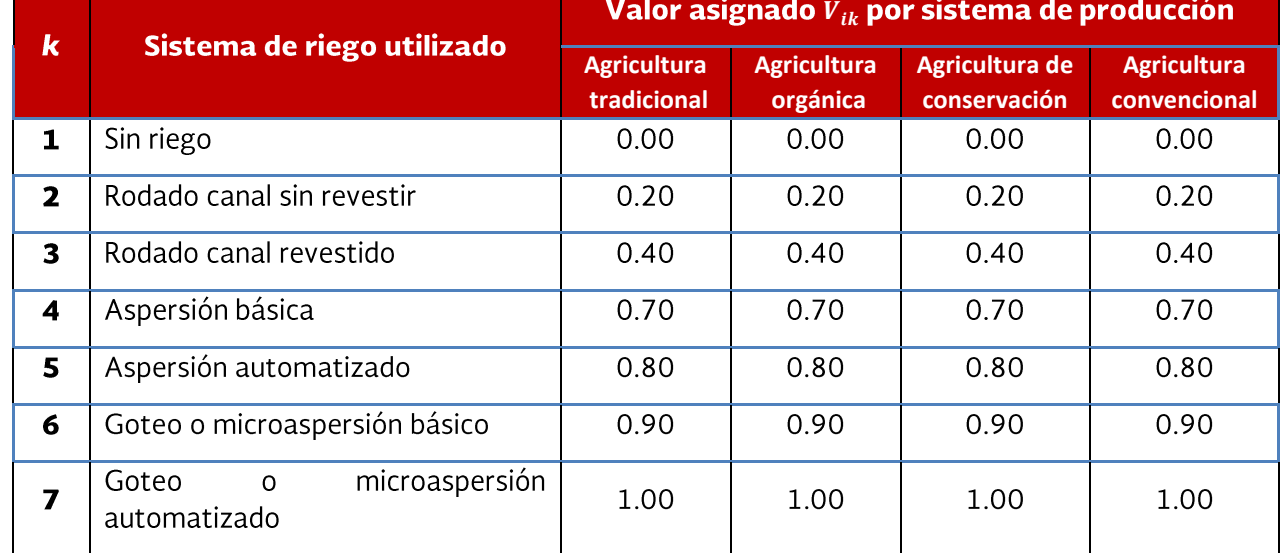

#### Valores para el sistema de riego utilizado

El INT para cultivos en agricultura protegida considera tres componentes: a) sistema de cultivo, b) control clima interno, y c) sistema de riego. Se define como sigue:

INT del cultivo  $c = \frac{1}{3}$  « (SubIT Estructuradelsistema del cultivo  $c + S$ ubIT Controldelclimainterno del cultivo  $c + S$ ubIT Sistemaderiego del cultivo c)

El valor del SubIT Estructura del sistema de cultivo se asignará de acuerdo a la siguiente tabla:

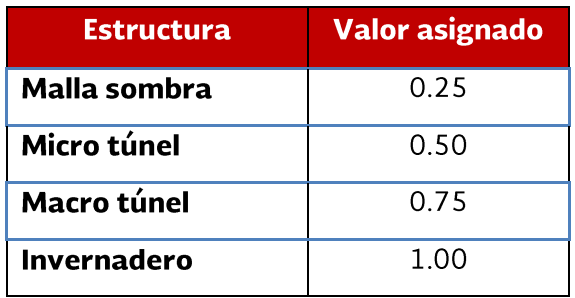

Valores para el nivel tecnológico de la estructura predominante

El valor del SubIT Control de clima interno del cultivo se asignará de acuerdo a la siguiente tabla:

Valores para el nivel de control del clima interno predominante

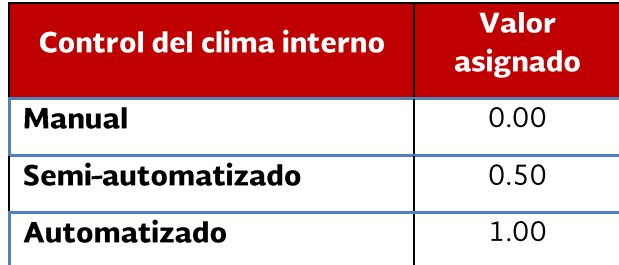

El valor del SubIT Sistema de riego del cultivo se asignará de acuerdo al siguiente cuadro:

Valores para el nivel tecnológico del sistema de riego predominante

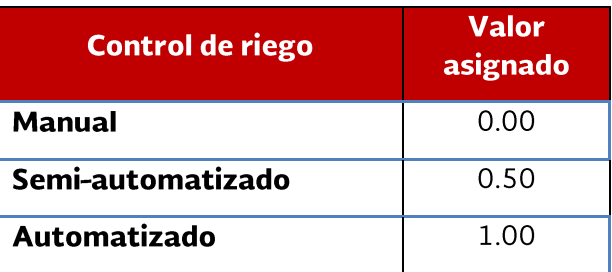

Fuente: Guía de cálculo de indicadores CEIP. Entidad Consultora Nacional. Documento en Word. Mayo de 2015

#### Metodología para el caculo del Índice de nivel tecnológico de la actividadpecuaria

Definición del indicador:

Mide el nivel tecnológico de las actividades pecuarias apovadas por el Programa.

Nivel del indicador:

Intermedio

Fórmula de cálculo:

 $\bar{x}$  nivel tecnológico pecuario de las UP =  $\frac{\sum_{j=1}^{n}(INT\,pecuario\,ponderado\,de la\,UP_j)}{n}$ 

La  $UP_i$  es la unidad de producción que obtuvo apoyo del CEIP. El índice  $j=1...J$ , siendo  $1 \leq J \leq n$ , donde n es igual al total de las UP encuestadas en el estado.

$$
\textit{INT Pecuario ponderado de la UP del beneficiario}_j = \sum_{epp=1}^{EPP} (W_{epp} * INT\ de la especie producto pecuaria epp)
$$

 $INT =$ Nivel Tecnológico

El índice  $i = 1, ..., n$ , señala al beneficiario (persona física o moral) que en el año t recibió un apoyo del Programa, siendon el total de beneficiarios del Programa en el mismo año t.

W<sub>i</sub>es el ponderador de la especie producto pecuario epp, definido como:

 $W_i = \frac{UAE \text{ de la especie pecuaria i}}{Total \text{ de UAE de las especies producto pecuarias de la UP}}$ 

El índice  $i = 1,2$ , refiere a las principales especies producto pecuarias de la UP del beneficiario i que fueron apoyadas, y estas pueden ser: bovino pie de cría, bovinos engorda (carne), bovinos leche, bovinos cría, bovinos doble propósito, ovino pie de cría, ovinos engorda (carne), ovinos cría, caprinos pie de cría, caprinos engorda (carne), caprinos leche, caprinos cría, caprinos doble propósito, cerdos píe de cría, cerdos cría, cerdos engorda (carne), abejas miel y aves huevo.

ElTotal de UAE de las especies producto pecuarias de la UP del beneficiario; refiere a la suma de las UAE de las dos principales especies pecuarias apoyadas por el Componente.

Para transformar los diferentes valores a Unidades Animal se tomará como referencia la publicación del Diario Oficial de la Federación.<sup>6</sup>

El INT de cada especie producto pecuaria considera cuatro componentes: a) calidad genética, b) sistema de reproducción, c) sistema de alimentación, y d) control sanitario. Se define como sigue:

INT de la especie producto pecuaria epp  $=$ 

 $\frac{1}{4}$  « (SubIT calidad genética + SubIT reproducción + SubIT alimentación + SubIT control sanitario)

El cálculo del SubIT Calidad Genética de la especie producto pecuaria epp se realizará de la siguiente forma:

$$
SubIrcalidadgenética = \sum_{i=1}^{2} \sum_{k=1}^{5} P_{ik} * V_{ik}
$$

El índice i se refiere a las dos especies producto apovadas por el componente; mientras que el índice  $k$  se refiere al tipo de calidad genética.

 $P_{ik}$ es el ponderador que se define como:

$$
P_{ik} = \frac{Número de animales de la especie producto i con calidad genética k
$$
  
Número de animales de la especie producto apoyadas

 $V_{ik}$ es el valor asignado a la calidad genética k de la especie producto i, de acuerdo al siguiente cuadro:

Valores para el nivel tecnológico de la calidad genética

| Calidad genética | Valor asignado $V_{ik}$ |
|------------------|-------------------------|
| ' Criollo        | ი იი                    |

<sup>&</sup>lt;sup>6</sup>Diario Oficial (2000). TABLA de equivalencias de ganado mayor y menor. Secretaria de Agricultura, Ganadería y Desarrollo Social. Primera Sección 2 de mayo de 2000. dof.gob.mx/nota to doc.php?codnota=2054508. Consultado el 22 de julio de 2015.

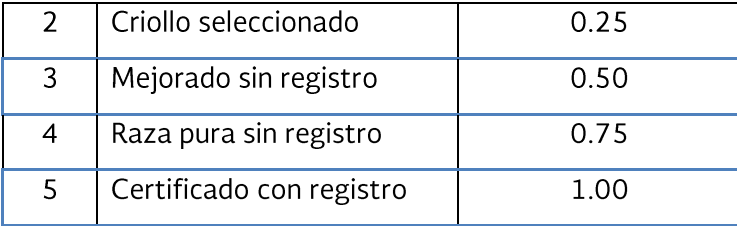

El cálculo del SubIT Reproducción de la especie producto pecuaria epp se realizará de la siguiente forma:

SubIT Reproducción de la especie producto pecuaria epp

$$
= \frac{1}{2}
$$

\* (Nivel tecnológico del sistema de detección de estros o celos de la especie pecuaria epp + Nivel tecnológico del método de reproducción de la especie pecuaria epp)

El nivel tecnológico del sistema de detección de celos considera únicamente el valor del sistema de detección principal o predominante, de acuerdo al siguiente cuadro:

Valores para el nivel tecnológico del sistema de detección de celos

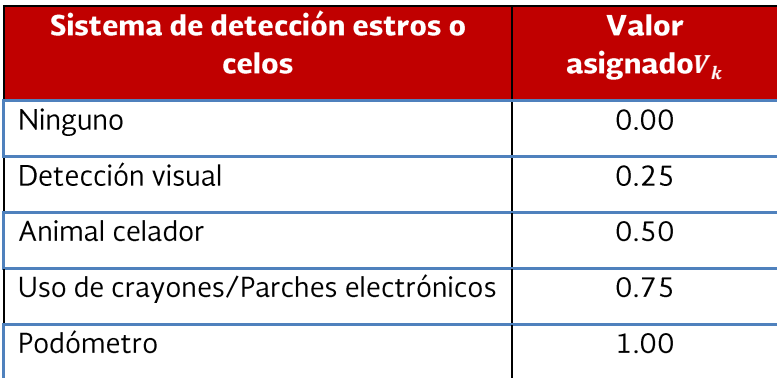

El nivel tecnológico del método de reproducción considera únicamente el valor del método de reproducción principal o predominante, de acuerdo al siguiente cuadro:

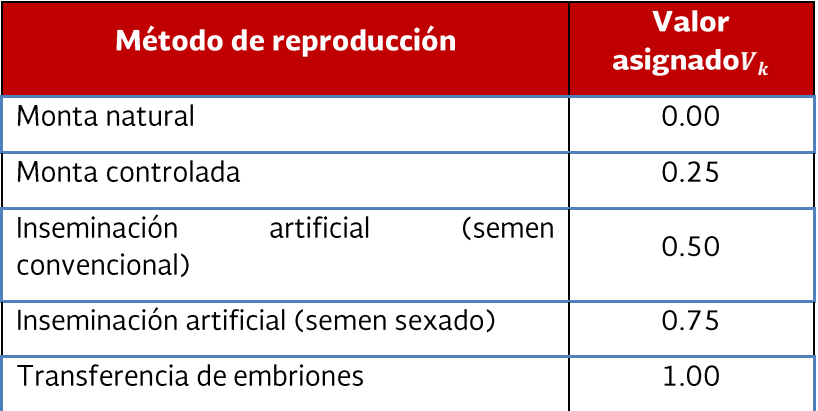

Valores para el nivel tecnológico del método de reproducción

El cálculo del SubIT Alimentación de la especie producto pecuaria epp se realizará con base en los regímenes de alimentación del ganado, a saber: a) pastoreo continuo, b) pastoreo rotacional intensivo, c) semiestabulado, y d) estabulado. Con base en dichos regímenes se valora el tipo de vegetación utilizada y la suplementación alimenticia practicada. Con base en la siguiente formula se calcula el nivel tecnológico correspondiente:

SubIT alimentación =  $\frac{1}{2}$  \* (tipo de vegetación + suplementación alimenticia)

El tipo de vegetación considera los siguientes valores según el sistema de producción, de acuerdo al siguiente cuadro:

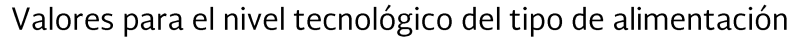

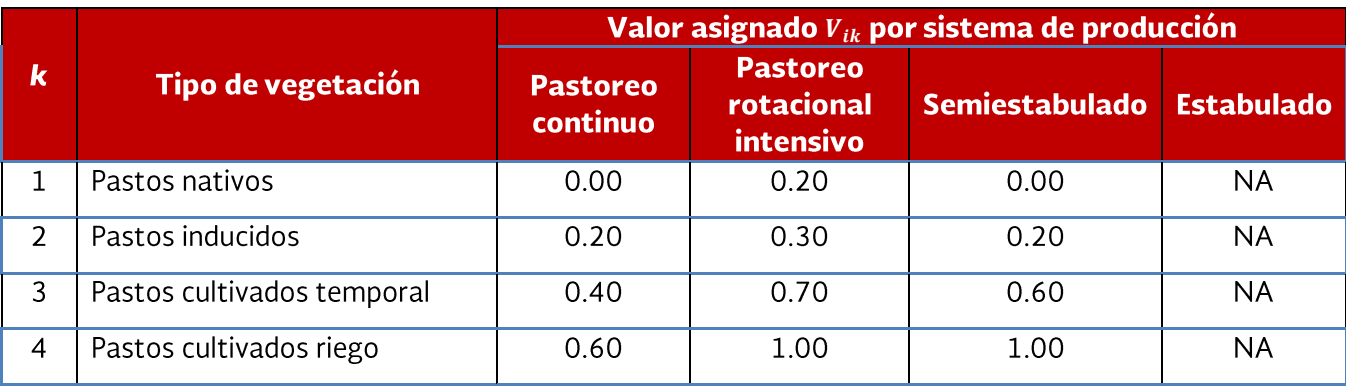

La suplementación alimenticia considera los siguientes valores según el sistema de producción, de acuerdo al siguiente cuadro:

## Valores por tipo de vegetación utilizada

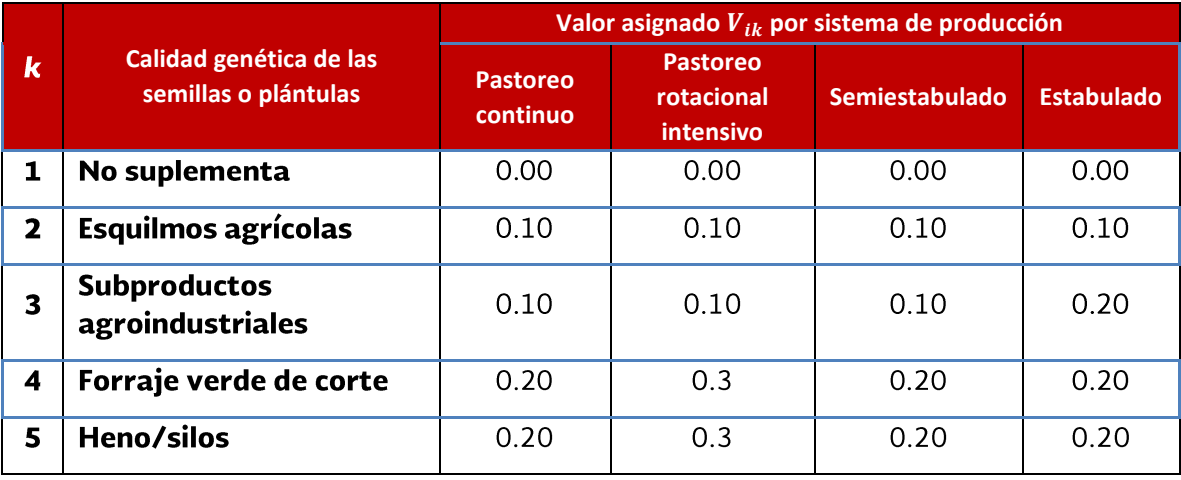

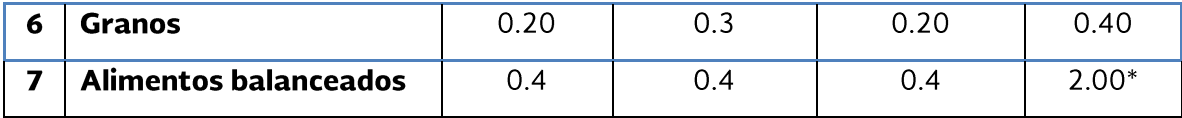

\* Aplica en aquellos casos donde más del 80% de la alimentación procede de alimentos balanceados.

El cálculo del SubIT Control Sanitario de la especie producto pecuaria epp se realizará de la siguiente forma:

SubITControlsanitario de laespecie producto pecuaria epp =  $\frac{1}{2}$  $\frac{1}{2}$ \* (Incidencia de enfermedades + Participación en campañas zoosanitarias)

El nivel tecnológico relacionado con la incidencia de enfermedades se determinará de acuerdo a la siguiente fórmula:

$$
Incidencia en enfermedades = \sum_{k=1}^{9} V_k
$$

 $V_k$  Es el valor asignado a la incidencia de enfermedades de acuerdo al siguiente cuadro:

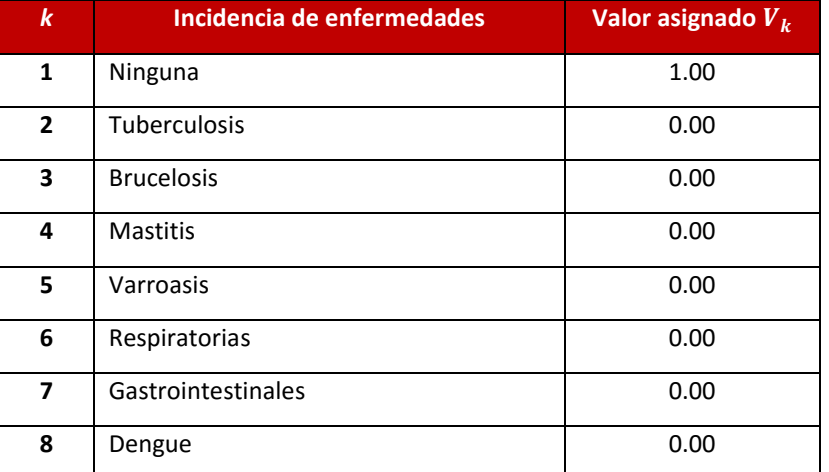

**Cuadro 2. Valores para el nivel tecnológico del sistema de medidas de bioseguridad**

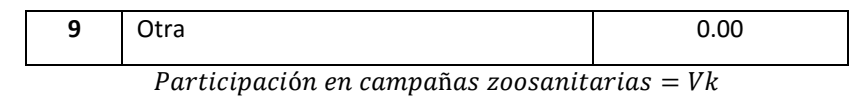

 $V_k$  Es el valor asignado a la participación en campañas zoosanitarias de acuerdo al siguiente cuadro:

Valores para el nivel tecnológico asociado a la participación en campañas zoosanitarias

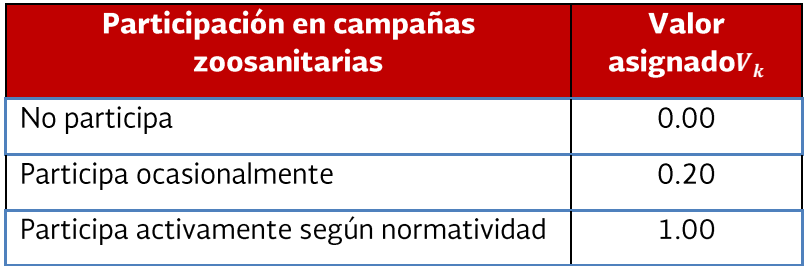

Fuente: Guía de cálculo de indicadores CEIP. Entidad Consultora Nacional. Documento en Word. Mayo de 2015

## Metodología para el cálculo de Indicadores de Rendimiento Productivo

### Metodología para el cálculo del Rendimiento Agrícola de las UP

Mide el rendimiento productivo de la actividad agrícola que fue apoyada por el Programa.

Nivel del indicador:

Intermedio

Fórmula de cálculo:

 $\bar{x}$  Rendimiento agrícola de las UP =  $\frac{\sum_{j=1}^{n}(Rendimiento agrícola ponderado de la UP_j)}{n}$ 

La  $UP_i$  es la unidad de producción que obtuvo apoyo del CEIP. El índice  $j=1...J$ , siendo  $1 \leq J \leq n$ , donde n es igual al total de las UP encuestadas en el estado.

$$
\textit{Rendimiento agrícola ponderado en la UP del beneficiario}_j = \sum_{c=1}^{C} (W_c * \textit{Rendimiento del cultivo}_c)
$$

El índice  $i = 1, ..., n$ , señala al beneficiario (persona física o moral) que en el año t recibió un apoyo del Programa, siendon el total de beneficiarios del Programa en el mismo año t.

W<sub>c</sub> es el ponderador para el cultivo c, definido como:

$$
W_c = \frac{Superficie cultivada del cultivo c}{Superficie total cultivada de la UP del beneficiario_i}
$$

El índice  $c = 1, ...$ C, señala el tipo de cultivo, el cual puede ser cíclico, perenne o agricultura protegida para los cuales se cuenta con información.

La Superficie total cultivada de la UP del beneficiario, refiere a la suma de la superficie cultivada para cada uno de los dos principales cultivos agrícolas apoyados por el Componente.

El rendimiento agrícola para el cultivo c es el resultado de la siguiente relación:

Rendimiento del cultivo<sub>c</sub> =  $\frac{Cantidad\, production\,del\,cultivo\,c}{Superficie\,sembrada\,del\,cultivo\,c}$ 

El rendimiento de los cultivos debe expresarse en toneladas por hectárea.

Fuente: Guía de cálculo de indicadores CEIP. Entidad Consultora Nacional. Documento en Word. Mayo de 2015

#### **Nuevo León**

#### Metodología para el cálculo del Indicador del Nivel de rendimiento de la actividad pecuaria

Definición del indicador:

Mide el rendimiento productivo de la actividad pecuaria que fue apoyada por el Programa.

Nivel del indicador:

Intermedio

Fórmula de cálculo:

 $\bar{x}$  Rendimiento pecuario de las UP =  $\frac{\sum_{j=1}^{n}(Rendimiento\ per)$  n

La  $UP_i$  es la unidad de producción que obtuvo apoyo del CEIP. El índice  $j=1...J$ , siendo  $1 \leq J \leq n$ , donde n es igual al total de las UP encuestadas en el estado.

Rendimiento ponderado de la actividad pecuaria de la UP del Beneficiario,

$$
= \sum_{epp=1}^{EPP} (W_{epp} * \textit{Rendimiento de la especie producto pecuaria epp del sistema producto x)
$$

El índice  $i = 1, ..., n$ , señala al beneficiario (persona física o moral) que en el año t recibió un apoyo del Programa, siendon el total de beneficiarios del Programa en el mismo año t.

El sistema producto x, refiere a los distintos sistemas producto para las especies producto pecuarias que pueden ser: sistema cría, sistema leche, sistema engorda, sistema huevo y sistema miel.

W<sub>epp</sub>es el ponderador de la especie producto pecuario epp, definido como:

 $W_{epp} = \frac{UAE \text{ de la especie pecuaria } ep}{Total \text{ de } UAE \text{ de las especies producto pecuarias de la UP del beneficiario.}}$ 

El índice  $epp = 1$ , ... EPP, refiere a las principales especies producto pecuarias de la UP del beneficiario i que fueron apoyadas, y estas pueden ser: bovinos engorda (carne), bovinos leche, bovinos cría, bovinos doble propósito, ovino pie de cría, ovinos engorda (carne), ovinos cría, caprinos pie de cría, caprinos engorda (carne), caprinos leche, caprinos cría, caprinos doble propósito.

ElTotal de UAE de las especies producto pecuarias de la UP del beneficiario<sub>i</sub> refiere a la suma de las UAE de las tres principales especies pecuarias apoyadas por el Programa.

Para transformar los diferentes valores a Unidades Animal se tomó como referencia el Diario Oficial de la Federación

El cálculo del rendimiento de las especies producto pecuarias epp del Sistema Cría (aplica para las especies producto bovinos cría, ovinos cría, caprinos cría, cerdos cría) se obtiene a través del índice de destete, mediante la siguiente fórmula:

> Rendimiento de la especie producto pecuaria epp con Sistema Cría de la UP del Beneficiario, Total de animales destetados en un año de la epp

> > Hembras promedio en edad reproductiva en el hato en el año de la epp

Fuente: Guía de cálculo de indicadores CEIP. Entidad Consultora Nacional. Documento en Word. Mayo de 2015

#### Metodología para el cálculo del indicador de Disponibilidad de alimentos en la UP

Definición del indicador:

La disponibilidad de alimentos en la UP mide el grado en que las UP mejoraron la disponibilidad de alimentos en el año inicial de medición

Nivel del indicador:

Intermedio

Periodicidad:

**Bianual** 

Fórmula de cálculo:

 $\bar{x}$  disponibilidad de alimentos en las UP =  $\frac{\sum_{j=1}^{n} (disponibilidad de alimentos en la UP_j)}{n}$ 

La  $UP_i$  es la unidad de producción que obtuvo apoyo del CEIP. El índice  $j=1...J$ , siendo  $1 \leq J \leq n$ , donde n es igual al total de las UP encuestadas en el estado.

Donde:

disponibilidad de alimentos en la UP<sub>i</sub> = Disp $Alim_1 + DispAlim_2 + \cdots + DispAlim_{13} + DispAlim_{14}$ 

La variable *DispAlim*<sub>1</sub> establece la cantidad de calorías consumidas por un integrante promedio del núcleo familiar por tipo de alimento, pondera dicha cantidad por origen de alimento (alimentos producidos por la propia UP y alimentos comprados). La variable incluye solo las calorías de aquellos alimentos que fueron producidos por la unidad de producción que recibió el apoyo del CEIP. El cálculo de dicha variable se realiza de acuerdo a la siguiente fórmula:

 $DispAlim_i = (CalAlim_i) * (porción de alimento producido en la UP)$ 

La subvariable *calAlim*, es la cantidad de calorías por tipo de alimento consumido. Su cálculo deriva de la siguiente fórmula:

 $\textit{Calllim}_i = ((\textit{gramAlim}_i) * (\textit{Equivalence} \textit{a calcrica por tipo de alimento})) / 100$ 

De la expresión anterior, la variable *gramAlim<sub>i</sub>*establece los gramos consumidos por persona por tipo de alimento; para su cálculo se utiliza la siguiente fórmula:

 $gramAlim_i = (frecuencia de consumo por mes) * (porción consumida por persona)$ 

La Equivalencia calorica por tipo de alimento establece un valor promedio en calorías por cada 100 gramos según el tipo de alimento. Los valores se asignas según el cuadro 45:

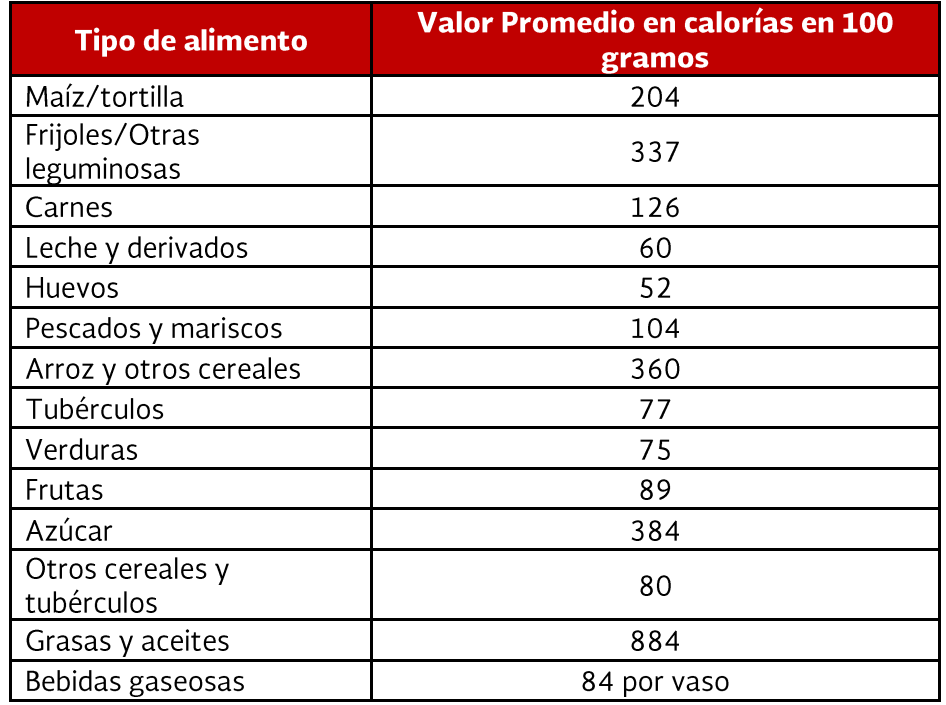

Equivalencias calóricas por tipo de alimento

El índicerse refiere al tipo de alimento considerado en el cuestionario, los alimentos considerados son los siguientes: 1) maíz/tortilla, 2) frijoles/otras leguminosas, 3) carnes, 4) leche y derivados, 5) huevos, 6) pescados y mariscos, 7) arroz y otros cereales, 8) tubérculos, 9) verduras, 10) frutas, 11) azúcar, 12) otros cereales y tubérculos, 13) grasas y aceites, 14) bebidas gaseosas.

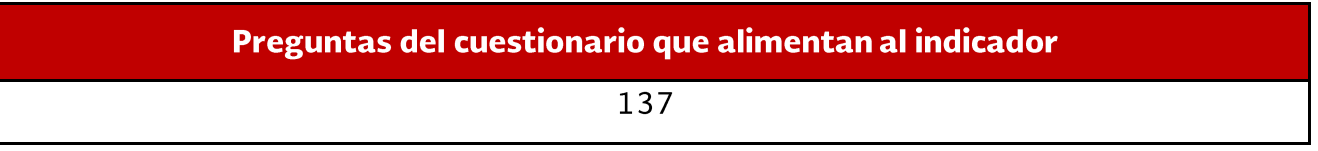

Fuente: Grupo Consultor Nacional. Guía de cálculo de indicadores Programa Integral de Desarrollo Rural. Documento en Word. Mayo de 2015.

## Metodología para el cálculo de Estabilidad productiva

### **Definición del indicador:**

La Estabilidad Productiva mide el número de UP que elevaron su capacidad de resilencia en el año inicial de medición

### **Nivel del indicador:**

Intermedio

### Periodicidad:

Bianual

## Fórmula de cálculo:

 $\bar{x}$  estabilidad productiva en las UP  $\;=\; \frac{\sum_{j=1}^n \bigl(estabilidad\, productiva\,de\,la\,d\,e\,la\,d\,d\,e\,S\,d\,D\,f\,)}{2}$ n

para los años 2013 y 2010.

 $UP_j$  es la unidad de producción que obtuvo apoyo del CEIP. El índice  $j$ =1…,J, siendo 1  $\leq$  J  $\leq$ UP encuestadas en el estado.

### Donde:

```
estabilidad productiva de la UP_i = V_k
```
La estabilidad productiva se calcula por subsector para el cual se recibió el apoyo del CEIP. Los subsectores considerados son: agricultura, ganadería, acuacultura, y pesca.

 $V_k$ es el valor asignado al nivel de afectaciones medidas en porcentaje de la producción anual k, de acuerdo al siguiente cuadro:

#### **Cuadro 3. Valores según afectación anual en la producción**

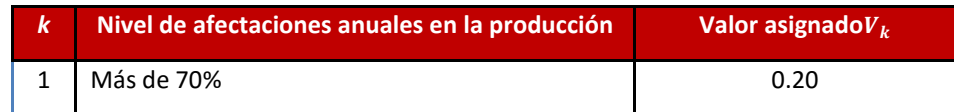

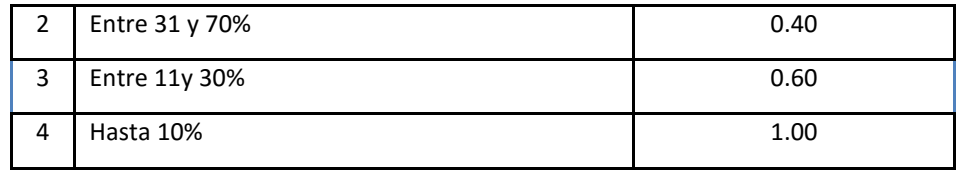

Preguntas del cuestionario que alimentan al indicador

### 53,56,76,79,92,95,107,110

Fuente: Grupo Consultor Nacional. Guía de cálculo de indicadores Programa Integral de Desarrollo Rural. Documento en Word. Mayo de 2015.

### **Referencias**

Comité Técnico Estatal de Evaluación en Nuevo León. (2006). Estudio de estratificación de productores Nuevo León: DDR Montemorelos. Galeana v DDR Recuperado el 25 de Mayo de 2015, de agronuevoleon.gob.mx. http://www.agronuevoleon.gob.mx/oeidrus/ESTUDIOS E INVESTIGACIONES/ESTATALES/estratificaciongym.pdf

CONAPO. (2010). Índice de marginación por entidad federativa y municipio 2010. Recuperado el 10 de Julio de 2015, de CONAPO: .conapo.gob.mx/en/CONAPO/Indices de Marginacion 2010 por entidad federativa y municipio

Diario Oficial (2000). TABLA de equivalencias de ganado mayor y menor. Secretaria de Agricultura, Ganadería y Desarrollo Social. Primera Sección 2 de mayo de 2000. dof.gob.mx/nota to doc.php?codnota=2054508. Consultado el 22 de julio de 2015.

Nemesio Osorio García, H. L. (2015). Producción de maíz y pluriactividad de los campesinos en el Valle de Puebla, México. Revista Electrónica Nova Scientia, 577-600.

SAGARPA-FAO. (2014). Términos de Referencia para el Monitoreo y la Evaluación del Programa Integral de Desarrollo Rural. Recuperado 10 de SAGARPA  $el$ de Julio 2015, de FAO: http://www.faoevaluacion.org.mx/soporte/inicio/document/document.php?cidReq=CURST201402&curdirpath=%2FTerminos de Referenc ia(Diciembre de 2014).

SAGARPA-FAO. (2015). Componente de Extensión e Innovación Productiva (CEIP). Recuperado el 22 de Mayo de 2015, de Taller de soporte técnico de Monitoreo y Evaluación de los Programas en Concurrencia de Recursos y con acuerdo específico 2014, para Coordinadores Estatales de Evaluación (CEE) y Entidades Consultoras Estatales (ECE). (12 a 15 de Mayo de 2015).

Secretaria del Trabajo y Previsión Social (2105). Información Laboral. Nuevo León. Recuperado el 10 de Julio de 2015, de stps.gob.mx: stps.gob.mx/bp/secciones/conoce/areas atencion/areas atencion/web/pdf/perfiles/perfil nuevo leon.pdf. (Julio de 2015).